# **WASTE DOCUMENTATION**

**Written by: Marco Piovanelli** (<mailto:marco.piovanelli@pobox.com>) **Version**: 1.3, January 1998

Copyright © 1993-1998 Marco Piovanelli

This document describes **WASTE**, a **WorldScript™-Aware Styled Text Engine** for the Macintosh which can be used as the basis for simple to moderately complex applications dealing with styled text. WASTE has been designed from the very beginning to be compatible with **TextEdit** and TextEditbased applications, although not everything you can do with TextEdit can be done with WASTE and vice versa.

The main features of WASTE are:

- Memory-based editor, with no limit imposed on text size.
- Requires **System 7.0** or newer.
- **WorldScript™**-aware.
- Built-in **undo** routines.
- Built-in support for **drag-and-drop** text editing.
- Built-in support for **inline input**.
- A mechanism for embedding **pictures**, **sounds** and other "objects" in the text.
- Low-level **hooks** for customizing text drawing and measuring.
- Allows full justification of text.
- Uses offscreen graphics worlds to achieve smooth text redrawing.
- Supports command-clicking of URLs via **Internet Config**.

This document assumes that you are familiar with the TextEdit model and with text handling on the Macintosh in general, including the Script Manager and the Text Services Manager. The best introduction to the subject of text handling on the Macintosh platform is the book "Inside Macintosh: Text".

# **A Brief Overview of WASTE**

This section gives you a general overview of WASTE and of what it can do for your application. Since WASTE is so similar to TextEdit, a special emphasis is given to those areas in which the two models diverge.

# **WASTE Data Structures**

WASTE header files contain very few type declarations, since all internal data structures are private and cannot be accessed directly. There is no type declaration for the internal format of a **WE instance**, the WASTE counterpart to a TextEdit edit record. Instead you refer to a WE instance via an opaque reference. This allows future versions of WASTE to add new functionality and new data structures painlessly, without breaking existing applications.

You should make no assumptions as to how style and line-layout information is represented internally, but you can count on the text being stored as a single relocatable block, to which you can obtain a handle. This maximizes compatibility with existing TextEdit-based applications which rely heavily on this assumption.

# **Long Coordinates**

To allow for text taller than 32,767 pixels (a serious limitation of the TextEdit model), WASTE uses long (32-bit) coordinates to identify positions within the destination rectangle. This should not constitute a problem for your application, but be careful if you use a vertical scroll bar!

WASTE comes with an extensive set of utility functions to deal with long coordinates.

# **How WASTE Supports Inline Input**

Support for inline input is built in WASTE so that your application can be friendly to users of doublebyte script systems with a minimal contribution of code.

Starting from version 7.1 of the system software, applications interface to inline input methods through the **Text Services Manager** (TSM). TSM routines for use by applications can be roughly divided into two sets: those which refer to **TSM documents** and those which do not. WASTE is designed to handle internally all routines from the first set, as a TSM document record is automatically associated with each WE instance. Furthermore WASTE implements all required Apple event handlers and is responsible for properly highlighting ranges in the active input area. Your application retains responsibility for a set of just four calls, namely InitTSMAwareApplication, CloseTSMAwareApplication, TSMEvent and SetTSMCursor.

Your application may optionally install callback routines to monitor calls to the main TSM Apple event handler (kUpdateActiveInputArea).

# **Embedded Objects**

Starting from version 1.1, WASTE implements a simple mechanism to embed "objects" in the text stream as if they were ordinary glyphs. This mechanism is essentially meant for inline pictures, but you can embed other data types as well, like sounds, and in a future version maybe even QuickTime™ movies.

Embedded objects are referenced by opaque handles of type WEObjectReference. The properties of an object are its type tag (e.g., "PICT"), its size (height and width, in pixels), a handle to the actual object data (e.g., a picture handle for PICT objects) and an optional "reference constant" for use by your application. For each object type you want to support, you install handlers to create new objects, to destroy them and to draw them (the first handler is called when a new object is to be created from a raw data handle coming from the Clipboard, from a drag or from a direct call to WEInsertObject). You can install an optional handler to intercept mouse clicks on a selected object.

Embedded objects can be involved in Clipboard operations and in drags, either by themselves or as part of a text stream. A special data type, called **SOUP**, is used by WASTE to complement the standard TEXT/styl data types. A soup handle describes zero or more objects embedded in the text stream it accompanies, their types, their sizes and the offsets where they are to be inserted.

# **How WASTE Supports Macintosh Drag & Drop**

If the Drag Manager is available and you enable the drag-and-drop editing feature, WASTE modifies the behavior of some of its routines so that clicking in the selection and dragging automatically starts a drag. It is up to your application, however, to install handlers to track and receive drags. Your handlers, in turn, can call special WASTE routines to provide standard feedback while tracking and to insert the contents of a drag into a WE instance. Both styled text and embedded graphics can be dragged to and from a WE instance, and even a mixture of the two.

NOTE: WASTE exploits the delayed data delivery feature of the Drag Manager to boost performance and reduce storage needs, but version 1.0 of the Clipping Extension does not seem to work correctly with "lazy drags", so please use version 1.1 or newer of the Macintosh Drag and Drop package.

## **Built-in Undo**

WASTE can undo the changes made to the text (including changes affecting text styles and embedded objects) by some WASTE calls like WEKey, WECut and WEClick (the latter can cause text to be moved, copied or deleted by a drag-and-drop operation). This feature can be enabled or disabled at any time. Undoable operations include typing, cutting, pasting, dragging and more: see the reference section to find out which calls are undoable and, as such, modify the contents of the internal **undo buffer** associated with each WE instance. Carrying out an undoable operation when undo is enabled destroys the previous contents of the undo buffer, i.e., there is only one "level" of undo.

As a further help for your application, WE instances keep track of an internal **modification count** that lets your application find whether a given WE instance is "clean" or "dirty".

## **Where WASTE Differs from the TextEdit Model**

Some subtle and not-so-subtle differences between WASTE and TextEdit are listed below. Most of them are deliberate design choices.

• WASTE keeps track internally of whether the anchor point of the selection range is at the beginning or at the end; when extending a selection (either by shift-clicking or by using shift + arrow keys), what moves is the free endpoint of the selection, but never the anchor point. Your application can control which boundary of the selection range is treated as the anchor point using WESetSelection as described in the reference section.

• To select a range of words, you can double click the first word, then shift-click the last word. The first word clicked becomes the anchor word of the selection range. In the same way, you can select a range of lines by triple clicking the first line and shift-clicking the last one, and the first line clicked becomes the anchor line of the selection range.

• WASTE never draws the highlighting outside the destination rectangle, while TextEdit may highlight portions of the view rectangle outside the destination rectangle.

# **WASTE Routines**

This section describes all WASTE routines and their parameters in depth.

## **WEVersion**

Returns the version number of the WASTE library you are using.

pascal UInt32 WEVersion(void);

#### **DESCRIPTION**

WEVersion returns the version number of the WASTE library you are using, in standard NumVersion format. This is useful for applications using WASTELib, the shared library version of WASTE. At the time of this writing,  $WEVersion$  returns  $0 \times 01308000$ , for 1.3.

#### **WEInstallTSMHandlers**

Installs the Apple event handlers required for supporting inline input.

pascal OSErr WEInstallTSMHandlers(void);

## **DESCRIPTION**

WEInstallTSMHandlers installs the Apple event handlers required for supporting inline input in the Apple event dispatch table of the current process. You should call this function if your application is TSM aware.

After the Apple event handlers have been installed, input methods can communicate with a WE instance without the intervention of your application.

# **RESULT CODES**

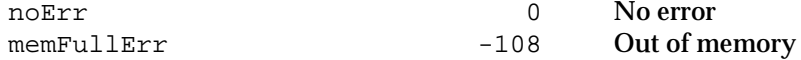

# **WERemoveTSMHandlers**

Removes the Apple event handlers previously installed by WEInstallTSMHandlers.

pascal OSErr WERemoveTSMHandlers(void);

# **DESCRIPTION**

WERemoveTSMHandlers removes the Apple event handlers required to support inline input that were previously installed by WEInstallTSMHandlers.

# **RESULT CODES**

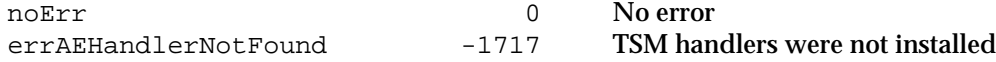

Creates a new WE instance and returns a reference to it.

```
pascal OSErr WENew(const LongRect *destRect, const LongRect *viewRect,
                   UInt32 flags, WEReference *we);
```
## **Field descriptions**

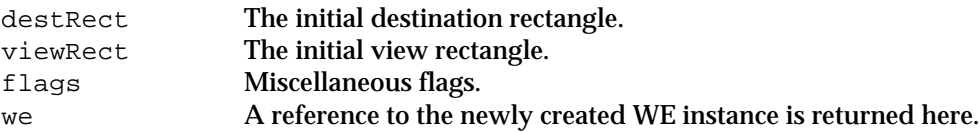

# **DESCRIPTION**

WENew creates a complete text editing environment associated with the current graphics port. You specify the initial destination and view rectangles in the local coordinates of the current graphics port, expressed in long coordinates. The value of destRect.bottom is immaterial, since it is dynamically updated whenever line breaks are recalculated so that (destRect.bottom - destRect.top) is always equal to the total pixel height of the text, including any blank lines at its end.

The initial style attributes (font, size, Quickdraw styles and color) are copied from the current graphics port. The initial alignment style is weFlushDefault. The initial activation state is inactive.

The flags parameter allows you to enable certain features on creation instead of calling WEFeatureFlag. One of the flags, weDoUseTempMem, instructs WENew to allocate the main data structures preferably from temporary memory and is only meaningful when passed to WENew (it does nothing when passed to WEFeatureFlag).

If the Text Services Manager is available and the client application is TSM-aware (i.e., InitTSMAwareApplication has been called successfully), WENew automatically associates the new instance with a TSM document record.

# **RESULT CODES**

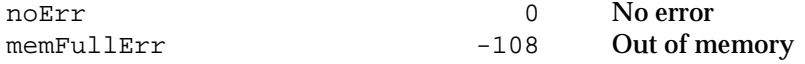

# **WEDispose**

Disposes of a WE instance and of all associated data structures.

pascal void WEDispose(WEReference we);

# **Field descriptions**

we **The WE instance.** 

# **DESCRIPTION**

WEDispose releases all memory associated with a given WE instance, including the text handle. If you want to retain the text, you can either clone the text handle using HandToHand or call WESetInfo with selector set to weText and \*info set to 0 **immediately** before calling WEDispose.

## **WEGetDestRect / WESetDestRect / WEGetViewRect / WESetViewRect**

Get and set the values of the destination rectangle and the view rectangle.

pascal void WEGetDestRect(LongRect \*destRect, WEReference we);

pascal void WESetDestRect(const LongRect \*destRect, WEReference we); pascal void WEGetViewRect(LongRect \*viewRect, WEReference we); pascal void WESetViewRect(const LongRect \*viewRect, WEReference we);

## **Field descriptions**

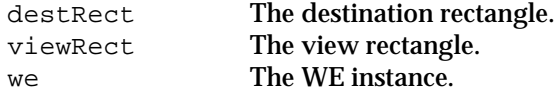

## **DESCRIPTION**

These functions allow you to get and set the destination rectangle and the view rectangle associated with the specified WE instance. The rectangles are in local coordinates. As in the TextEdit model, the destination rectangle is the area in which the text is drawn (the width of this rectangle specifies the line width used to wrap the text), while the view rectangle is the portion in which the text is actually displayed. All drawing is clipped to the intersection of these two rectangles.

When the text is scrolled, the destination rectangle is automatically offset by the scrolling amount; the view rectangle is never changed save by a call to WESetViewRect. The only reason for using long coordinates is to allow for text taller than 32,767 pixels when scrolling, but both the view rectangle and the horizontal coordinates of the destination rectangle must always be limited to the Quickdraw range (-32767 to 32767).

A call to WESetDestRect that alters the line width does not automatically trigger the recalculation of line breaks: you must call WECalText.

## **WEGetAlignment / WESetAlignment**

Get and set the alignment style associated with a given WE instance.

```
enum {
 weFlushLeft = -2, \frac{1}{x} flush left */<br>weFlushRight = -1, \frac{1}{x} flush right */
 werreduck<br>
weFlushRight = -1,<br>
weFlush Default = 0,
                                    /* flush according to system direction */
 weCenter = 1, \prime* centered */
 weJustify = 2 /* fully justified */};
typedef SInt8 WEAlignment;
```
pascal WEAlignment WEGetAlignment(WEReference we); pascal void WESetAlignment(WEAlignment alignment, WEReference we);

## **Field descriptions**

alignment The alignment style. we **The WE** instance.

## **DESCRIPTION**

Use WEGetAlignment and WESetAlignment to get and set the alignment style associated with the specified WE instance. The alignment style applies to the whole text and can be one of the five values listed above. The WESetAlignment call does not affect the internal undo buffer in any way.

WeFlushDefault (the default value) aligns the text according to the primary line direction (see description of WEGetDirection/WESetDirection), which usually matches the current setting of the system global variable SysDirection.

WeJustify aligns the text in the destination rectangle to both left and right margins. The specific way this effect is achieved is script-dependent.

# **SPECIAL CONSIDERATIONS**

If your application will never need anything but left-aligned text, setting the alignment to weFlushLeft soon after creating a new WE instance is a good idea. Doing so disables some of the line layout calculations routinely performed by WASTE, effectively speeding up several calls, notably WECalText.

## **WEGetDirection/ WESetDirection**

Get and set the primary line direction associated with a given WE instance.

```
enum {
 weDirDefault = 1, \frac{1}{1} according to system direction */<br>weDirRightToLeft = -1, \frac{1}{1} torce right-to-left */
 weDirRightToLeft = -1, /* force right-to-left */<br>weDirLeftToRight = 0 /* force left-to-right */
                                         /* force left-to-right */
};
typedef SInt16 WEDirection;
pascal WEDirection WEGetDirection(WEReference we);
pascal void WESetDirection(WEDirection direction, WEReference we);
```
## **Field descriptions**

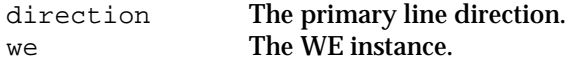

# **DESCRIPTION**

Use WEGetDirection and WESetDirection to get and set the primary line direction associated with the specified WE instance. The primary line direction applies to the whole text and can be one of the three values listed above. The WESetDirection call does not affect the internal undo buffer in any way.

The **primary line direction** (also known as **dominant line direction**) is a value that determines how text runs of different directions (left-to-right and right-to-left) are laid out on a line. For example, suppose a block of Hebrew text follows (in storage order) a block of Roman text. If the primary line direction is left-to-right, the Hebrew text is drawn to the right of the Roman text, whereas if the primary line direction is right-to-left, the Hebrew text is drawn to the left of the Roman text. Refer to *Inside Macintosh: Text* for a thorough explaination of this concept.

The default direction value, weDirDefault, instructs WASTE to lay out the text according to the setting of the system global variable SysDirection, which end users can modify using the Text control panel. Most applications should use this default value.

On the other hand, weDirRightToLeft and weDirLeftToRight force WASTE to lay out the text according to the specified primary line direction, regardless of SysDirection. You should not use these values unless a bidirectional script is installed and you provide a user interface for changing the direction, possibly for each individual document. If the alignment style is set to weFlushDefault, weDirRightToLeft and weDirLeftToRight also affect the text alignment: for example, if the direction is set to weDirRightToLeft and the alignment is set to weFlushDefault, WASTE will lay out the text from right to left **and** align each line to the right margin of the destination rectangle.

# **WEGetText**

Returns a handle to the text associated with a given WE instance.

```
pascal Handle WEGetText(WEReference we);
```
## **Field descriptions**

we **The WE instance**.

# **DESCRIPTION**

WEGetText returns a handle to the text associated with the specified WE instance; this handle contains the raw character codes without any character encoding or formatting information (this information is stored elsewhere).

This handle belongs to the WE instance; you should not destroy it or modify it in any way.

## **WEGetTextLength**

Returns the length of the text, in bytes.

pascal SInt32 WEGetTextLength(WEReference we);

#### **Field descriptions**

we **The WE instance.** 

# **DESCRIPTION**

WEGetTextLength returns the length of the text, in bytes, initially zero.

## **WEGetChar**

Returns the character code at a given byte offset.

pascal SInt16 WEGetChar(SInt32 offset, WEReference we);

## **Field descriptions**

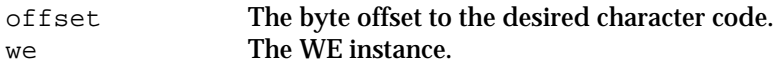

## **DESCRIPTION**

WEGetChar returns the character code at a given offset inside the text handle associated with the specified WE instance. This routine always returns byte values, so when dealing with double-byte characters, it returns only one half of the character. Use WECharByte to determine the byte type of the character code at a given offset. If an invalid offset is specified, WEGetChar returns zero.

## **WECharByte**

Returns the byte type (smSingleByte, smFirstByte or smLastByte) of the character code at the specified offset.

pascal SInt16 WECharByte(SInt32 offset, WEReference we);

## **Field descriptions**

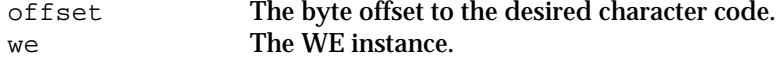

WECharByte returns the byte type of the character code at a given offset inside the text handle associated with the specified WE instance. If an invalid offset is specified, WECharByte returns smSingleByte.

## **WECharType**

Returns the character type of the character code at the specified offset.

pascal SInt16 WECharType(SInt32 offset, WEReference we);

#### **Field descriptions**

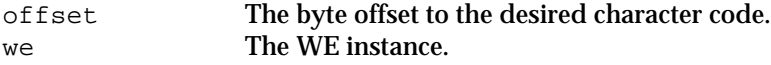

## **DESCRIPTION**

WECharType returns the character type of character code at a given offset inside the text handle associated with the specified WE instance. If an invalid offset is specified, WECharType returns zero.

#### **WEGetRunInfo**

Returns style information associated with the text run containing the specified offset.

```
typedef struct WERunInfo {
  SInt32 runStart;
  SInt32 runEnd;
  SInt16 runHeight;
  SInt16 runAscent;
  TextStyle runStyle;
  WEObjectReference runObject;
} WERunInfo;
pascal void WEGetRunInfo(SInt32 offset, WERunInfo *runInfo,
               WEReference we);
```
# **Field descriptions**

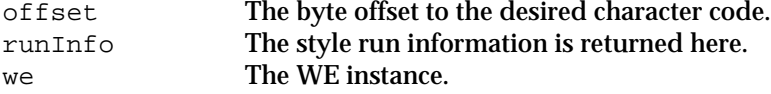

## **DESCRIPTION**

WEGetRunInfo returns a WERunInfo record describing the style attributes associated with the style run the specified offset belongs to. This record specifies the boundaries of the style run, font metrics information and style attributes proper. The runObject field can be either nil or a reference to an embedded object (each embedded object is treated by WASTE like a one-character wide style run). When called for the last style run in the text,  $WEGetRunInfo$  returns textLength  $+1$  in runEnd, instead of textLength.

# **WEGetRunDirection**

Returns the direction (left-to-right or right-to-left) of the text at the specified offset.

pascal Boolean WEGetRunDirection(SInt32 offset, WEReference we);

#### **Field descriptions**

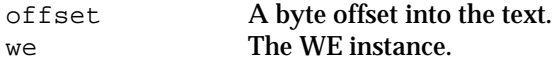

#### **DESCRIPTION**

WEGetRunDirection returns FALSE if the text at the specified offset belongs to a left-to-right script, like Roman, and TRUE if it belongs to a right-to-left script, like Arabic or Hebrew. If an invalid offset is specified, WEGetRunDirection returns the primary line direction of the WE instance.

## **WEContinuousStyle**

Determines which text attributes are continuous over the current selection range.

```
pascal Boolean WEContinuousStyle(WEStyleMode *mode, TextStyle *ts,
                   WEReference we);
```
#### **Field descriptions**

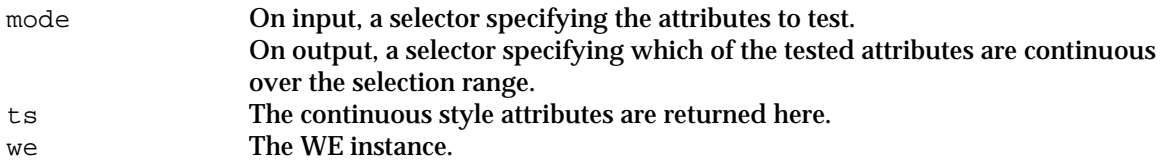

# **DESCRIPTION**

Call WEContinuousStyle to determine whether a given set of text attributes is continuous over the selection range. On input, you specify in mode which attributes are to be tested for continuousness. On output, mode specifies which ones were found to be continuous over the current selection range and the corresponding fields of  $ts$  are set to the continuous attributes. The function result is TRUE if all tested attributes are continuous, FALSE otherwise.

On output, the weDoFace bit is set in mode if at least one Quickdraw style is continuous over the selection range: in this case ts.tsFace specifies only the continuous styles. If weDoFace is set and ts.tsFace is zero (i.e., the empty set), then the whole selection range is plain text.

If the selection range is empty, the returned attributes are copied from an internal **null style record** holding the styles to be applied to the next character typed.

If WEContinuousStyle detects that the keyboard script has changed since the null style record was last updated, it changes the font in the null style record to match the new keyboard script. The new font is searched among the fonts preceding the insertion point; if none is found, the default application font for the keyboard script is used.

# **EXAMPLES**

```
WEStyleMode mode;
TextStyle ts;
mode = weDoAll; \frac{1}{2} // check all attributes
WEContinuousStyle(\&mode, \&ts, we); // ignore function result
if (mode & weDoFont)
 MyCheckFontMenu(ts.tsFont);
if (mode & weDoSize)
```
MyCheckSizeMenu(ts.tsSize);

```
if (mode & weDoFace)
 MyCheckStyleMenu(ts.tsFace);
if (mode & weDoColor)
 MyCheckColorMenu(&ts.tsColor);
```
## **WECopyRange**

Makes a copy of the text, the styles and/or the embedded object data in the specified range.

```
pascal OSErr WECopyRange(SInt32 rangeStart, SInt32 rangeEnd, Handle hText,
                   StScrpHandle hStyles, WESoupHandle hSoup,
                   WEReference we);
```
## **Field descriptions**

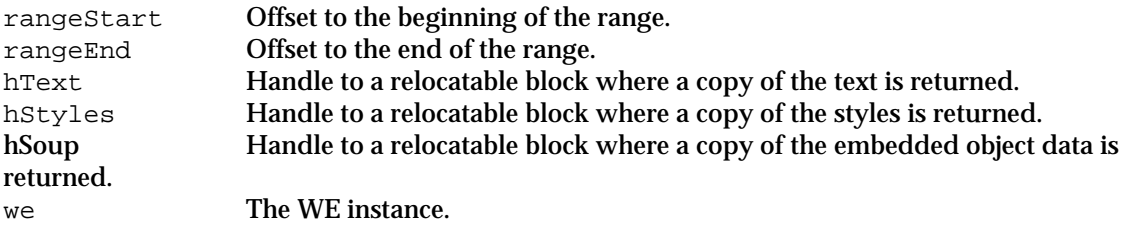

# **DESCRIPTION**

WECopyRange makes a copy of the text, the style information and/or the embedded object data in the specified range. You pass valid handles in hText, hStyles and hSoup and these handles are resized appropriately; you can also pass nil in any parameter if you do not want the corresponding information returned. The style information is returned in the standard TextEdit style scrap format (the same format used for the  $\text{styl}$  Clipboard data type). Be aware that while this format is very simple to use, it is also very inefficient space-wise and it can take up a lot of memory. Furthermore, if there are more than 32,767 style runs in the specified range, the scrpNStyles field of the style scrap (a signed, 16-bit integer value) will be pinned at 32,767. The hSoup parameter, if supplied, is filled with information describing the objects embedded within the specified range (if any). This information can be saved and later passed to WEInsert to restore the embedded objects in their old places within the text stream. If there are no objects in the specified range, the hSoup handle is set to a zero-size block.

# **RESULT CODES**

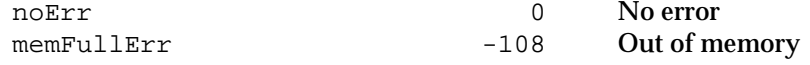

## **WECountLines**

Returns the number of lines.

pascal SInt32 WECountLines(WEReference we);

## **Field descriptions**

We **The WE instance** 

WECountLines returns the number of lines of text associated with the specified WE instance, initially one. If the last character in the text is a carriage return (ASCII 13), the last line is not taken into account by WECountLines.

## **WEOffsetToLine**

Returns the line number corresponding to the specified character offset.

pascal SInt32 WEOffsetToLine(SInt32 offset, WEReference we);

## **Field descriptions**

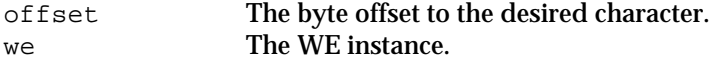

# **DESCRIPTION**

WEOffsetToLine returns the index of the line containing the specified character. The index is zerobased, i.e., the index of the first line is zero and the index of the last line equals  $WEC$ ountLines(we) - 1.

#### **WEGetLineRange**

Given a line index, returns the offsets to the beginning and to the end of the corresponding line.

```
pascal void WEGetLineRange(SInt32 lineIndex, SInt32 *lineStart,
                   SInt32 *lineEnd, WEReference we);
```
# **Field descriptions**

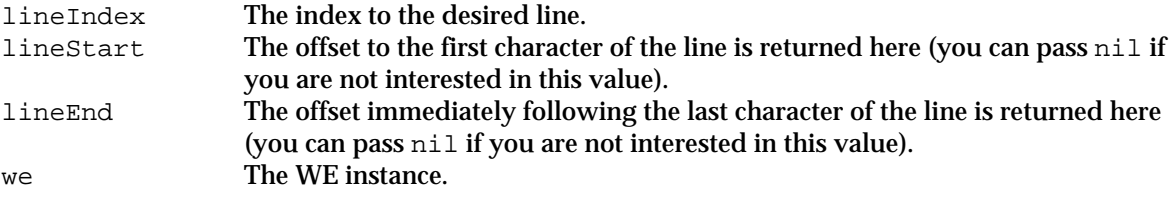

# **DESCRIPTION**

WEGetLineRange returns the text range corresponding to a given line index.

#### **WEGetHeight**

Returns the cumulative pixel height of a given line range.

pascal SInt32 WEGetHeight(SInt32 startLine, SInt32 endLine, WEReference we) ;

# **Field descriptions**

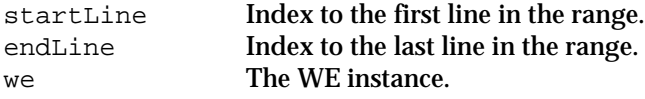

WEGetHeight returns the cumulative pixel height of the specified line range. The startLine and endLine parameters specify positions between lines (just as byte offsets specify positions between characters): 0 specifies the top of the destination rectangle, 1 specifies the position between the first and the second line, etc. Alternatively, you can think of startLine and endLine as line indices (the first line being line zero), but in this case keep in mind that WEGetHeight returns the pixel height from startLine inclusive to endLine **exclusive**, while the TextEdit routine TEGetHeight includes both lines in the computation. StartLine and endLine are pinned to the range 0..nLines and reordered if necessary. If the last character in the text is a carriage return (ASCII 13), the height of the last line is not taken into account by WEGetHeight. The data structures used by WASTE make WEGetHeight a cheap call (much faster then TEGetHeight when endLine - startLine is large).

## **WEGetPoint**

Returns the screen position corresponding to a given text offset.

```
pascal void WEGetPoint(SInt32 offset, SInt16 direction,
                   LongPt *thePoint, SInt16 *lineHeight, WEReference we);
```
## **Field descriptions**

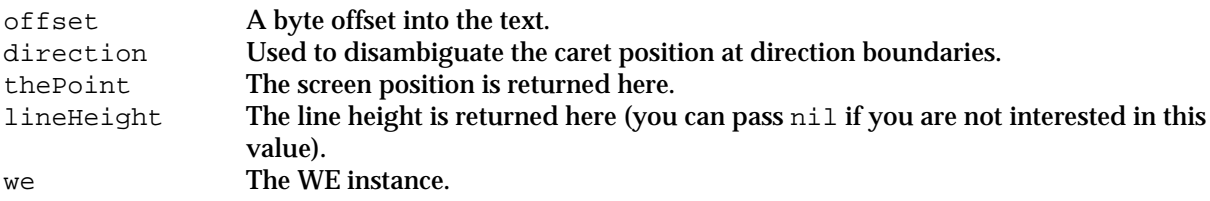

## **DESCRIPTION**

WEGetPoint converts a text offset into a screen position, expressed in local coordinates. The screen position corresponds to the top left corner of the rectangle enclosing the character glyph at the specified offset; the height of this rectangle is returned in lineHeight. The value passed in the direction parameter must be one of leftCaret, rightCaret and hilite (these constants are defined in <QuickdrawText.h>) and is only used when the offset value is ambiguous and can refer to two different screen positions. This situation occurs when a bidirectional script is installed and offset falls on a direction boundary (see IM:Text for a thorough explanation). For most practical purposes, you should pass hilite in the direction parameter.

## **WEGetOffset**

Returns the offset/edge pair corresponding to a given screen position.

pascal SInt32 WEGetOffset(const LongPt \*thePoint, WEEdge \*edge, WEReference we);

# **Field descriptions**

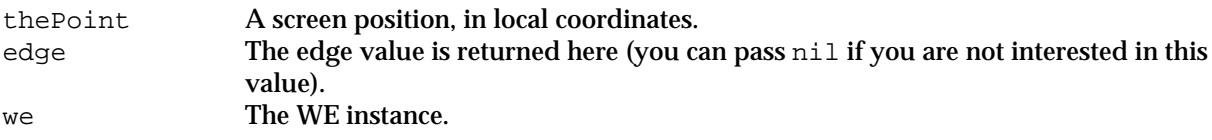

WEGetOffset converts a screen position into a byte offset into the text. The function result is the offset to the nearest character glyph; the value returned in the edge parameter specifies whether the given point falls on the leading (kLeadingEdge) or trailing (kTrailingEdge) edge of this glyph. WASTE can also return the value  $k$ ObjectEdge in this parameter, indicating that the given position

lies in the middle half of an embedded object, but this feature can be disabled by setting the compiler switch WASTE\_OBJECTS\_ARE\_GLYPHS to TRUE.

## **WECalText**

Recalculates line breaks and other data structures used internally to keep track of line layout for the whole text.

pascal OSErr WECalText(WEReference we);

#### **Field descriptions**

we **The WE instance**.

## **DESCRIPTION**

WECalText recalculates line breaks and other data structures related to line layout for the whole text. You normally do not need to call this function during normal editing operations since WASTE performs all the necessary recalculations automatically. You do need to call WECalText, however, if you called WEUseText to completely replace the text or if you called some editing routines with automatic recalculation turned off (see WEFeatureFlag for details on how to disable automatic recalculation). WECalText is an expensive call which can easily take several seconds to complete, so use it sparingly.

# **RESULT CODES**

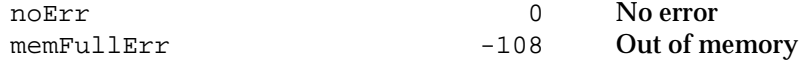

#### **WEUpdate**

Call WEUpdate in response to an update event in the view rectangle.

pascal void WEUpdate(RgnHandle updateRgn, WEReference we);

#### **Field descriptions**

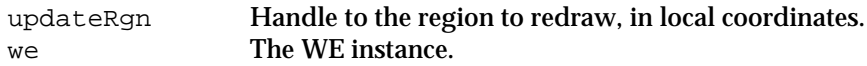

# **DESCRIPTION**

WEUpdate draws the portion of text specified by updateRgn. You tipically call this function after getting an update event in the view rectangle. Be sure to erase the update area to the background color before calling WEUpdate, otherwise the text may not be redrawn correctly.

If you pass nil in updateRgn, the whole view rectangle is erased and redrawn.

## **SPECIAL CONSIDERATIONS**

If you use WEUpdate within a standard printing loop for imaging the text to a printer, be sure to turn off offscreen drawing, otherwise the Quickdraw bottlenecks set up for printing will only intercept \_StdBits calls instead of \_StdText calls, with possible ill effects on print quality.

## **WEActivate**

Call WEActivate when the window that owns the WE instance receives an activate event.

pascal void WEActivate(WEReference we);

#### **Field descriptions**

we **The WE instance.** 

# **DESCRIPTION**

WEActivate marks the specified WE instance as active and redraws the current selection range accordingly. If a TSM document record is associated with the WE instance, WEActivate notifies the Text Services Manager of the change. You should call WEActivate before calling WEClick or WEKey; otherwise the selection range may not be drawn correctly.

# **WEDeactivate**

Call WEDeactivate when the window that owns the WE instance receives a deactivate event.

pascal void WEDeactivate(WEReference we);

#### **Field descriptions**

we **The WE instance.** 

# **DESCRIPTION**

WEDeactivate marks the specified WE instance as inactive and redraws the current selection range accordingly. If a TSM document record is associated with the WE instance, WEDeactivate notifies the Text Services Manager of the change.

## **WEIsActive**

Call WEDeactivate to determine whether the specified WE instance is active or inactive.

pascal Boolean WEIsActive(WEReference we);

## **Field descriptions**

we The WE instance.

# **DESCRIPTION**

WEIsActive returns true if the specified WE instance is active.

# **WEScroll**

Call WESCROLL to scroll the text within the view rectangle by a given amount of pixels.

pascal void WEScroll(SInt32 hOffset, SInt32 vOffset, WEReference we);

## **Field descriptions**

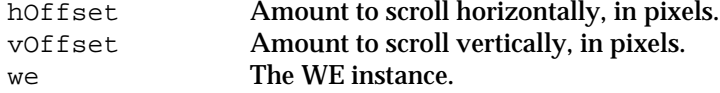

WEScroll offsets the destination rectangle by the specified amount of pixels, horizontally and/or vertically, and it updates the text in the view rectangle to reflect the change. Positive values of hOffset move the text to the right. Positive values of vOffset move the text down.

WEScroll may be called internally by other WASTE routines if you enabled the auto scrolling feature: when this happens, the scroll callback routine (see the description of the WESetInfo routine), if present, is invoked. The scroll callback is *not* invoked, however, when you call WEScroll directly.

## **WESelView**

Call WESelView to ensure that the current selection range is visible.

pascal void WESelView(WEReference we);

## **Field descriptions**

we **The WE instance** 

## **DESCRIPTION**

WESelView checks to see if the current selection range (specifically, the free endpoint of the selection range) is within the view rectangle. If it isn't, WESelView scrolls the text to show the selection range. If automatic scrolling is disabled (see the description of the WEFeatureFlag routine), WESelView has no effect.

## **WEStopInlineSession**

WEStopInlineSession stops the ongoing inline input session (if any) and causes all unconfirmed text in the active input area to be confirmed.

pascal void WEStopInlineSession(WEReference we);

#### **Field descriptions**

we The WE instance.

## **DESCRIPTION**

WEStopInlineSession terminates the ongoing input session (if any) by calling the TSM function FixTSMDocument, which in turn calls a component function in the current input method, which finally results in an Apple event being sent to the specified WE instance to close the active input area. If the Text Services Manager is not available, nothing happens.

## **WEKey**

Call WEKey when you receive a keyDown or autoKey event directed to the window that owns a given WE instance.

pascal void WEKey(SInt16 key, EventModifiers modifiers, WEReference we);

## **Field descriptions**

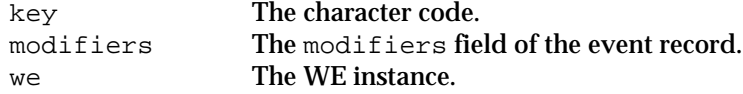

WEKey inserts the specified character at the insertion point. If the current selection is not empty, it is replaced by the new character.

If key is the backspace character, WEKey deletes the character preceding the insertion point or, if the selection range is not empty, it deletes the current selection. Similarly, if key is the forward delete character (ASCII  $0 \times 7$ F), WEKey deletes the character following the insertion point or, if the selection range is not empty, it deletes the current selection. Do not forget that these keys delete characters, not bytes.

If key is an arrow key, WEKey moves the insertion point accordingly or, if the selection range is not empty, it collapses the current selection to one of its endpoints. The modifiers parameter is taken into account when handling arrow keys: option+left/right arrow moves the insertion point to the nearest word boundary in the respective direction, command+left/right arrow moves the insertion point to the beginning/end of the line, option+up/down arrow moves the insertion point to the beginning/end of the page, command+up/down arrow moves the insertion point to the beginning/end of the document and the shift key can be used in combination with any of the above modifiers to extend or shrink the selection.

If a double-byte script system is installed and key is the first half of a double-byte character, key is not immediately inserted into the text, but rather it is cached internally. When the second byte arrives, the whole character is inserted.

If undo support is enabled, changes made by a series of WEKey calls (called a **typing sequence**) are recorded internally so that they can be later undone. A typing sequence can include any number of backspace and forward delete characters and is interrupted only when the insertion point is moved to a different location or when another undoable WASTE routine is called. You can call WEIsTyping to find out whether a WEKey call would be part of an ongoing typing sequence or would cause a new one to be started.

## **WEClick**

Call WEClick in response to a mouse-down event in the view rectangle.

pascal void WEClick(Point hitPt, EventModifiers modifiers, UInt32 clickTime, WEReference we);

# **Field descriptions**

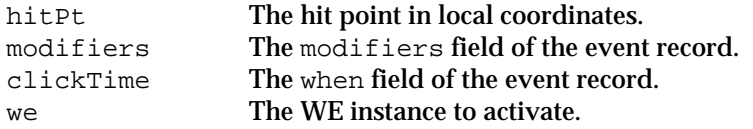

## **DESCRIPTION**

WEClick handles key-down events directed to the view rectangle of the WE instance, retaining control until the mouse button is released. The current selection range is continuously modified as the mouse moves and the highlighting is redrawn accordingly.

If the shift key was not held down, the hit point becomes the new anchor point of the selection range while the position where the mouse button is released becomes the new free endpoint. If the shift key was held down, the anchor point is not changed, but the free endpoint can be moved.

A double-click selects a word, and dragging the mouse or shift-clicking afterwards extends or shrinks the selection word by word. Triple-clicks do the same, but this time line by line.

If drag-and-drop text editing is enabled and the Drag Manager is available, clicking in the selection range and dragging starts a new drag, consisting of a single drag item. Ordinarily, this drag item has three flavors, namely TEXT, styl and SOUP (the latter is empty most of the times). If the selection range consists of a single embedded object, however, WASTE uses its type tag as the flavor type for the drag item, so that, for example, dragging a single picture to the desktop creates a picture clipping.

If WEClick detects that the drop location for the drag is the trash, it deletes the original selection range (this operation is undoable, however).

You can install a callback routine that is called repeatedly while the mouse is being tracked by WEClick: call WESetInfo with selector set to weClickLoop and \*info set to the UPP of your callback routine. This routine is meant to be used to implement text auto-scrolling when the mouse is outside the view rectangle. This callback may be invoked by WETrackDrag as well (see below). Your callback should be a function of type WEClickLoopProcPtr, declared as follows:

pascal Boolean MyClickLoop(WEReference we);

The we parameter contains the WE instance where mouse tracking is taking place. Your callback routines should normally return true. Returning false causes mouse tracking to be immediately stopped and WEClick to return to its caller.

You should never call WEClick when the WE instance is inactive.

## **WETrackDrag**

Call WETrackDrag from your application drag tracking handler to provide drag feedback for the specified WE instance.

pascal OSErr WETrackDrag(DragTrackingMessage message, DragReference drag, WEReference we);

# **Field descriptions**

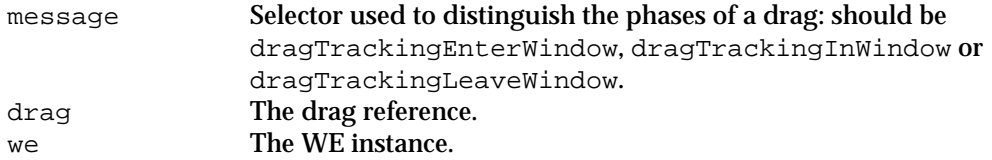

# **DESCRIPTION**

WETrackDrag determines whether the specified drag can be accepted and provides the necessary drag feedback, blinking the caret at the offset where the drag would be inserted, highlighting the view rectangle appropriately and removing the feedback when the drag leaves the view rectangle. When WETrackDrag detects that the drag has remained outside the view rectangle for more than 10 ticks, it calls the click loop routine (see WEClick) so that auto-scrolling can be implemented.

# **RESULT CODES**

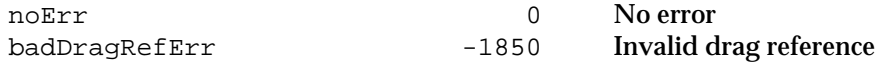

#### **WEReceiveDrag**

Call WETrackDrag from your application drag receive handler to insert the contents of a drag into the specified WE instance.

pascal OSErr WEReceiveDrag(DragReference drag, WEReference we);

# **Field descriptions**

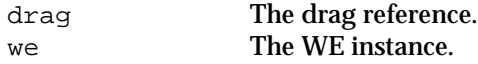

WEReceiveDrag calculates the text offset corresponding to the drop location, extracts the relevant data from the drag and inserts it into the WE instance. If the drag originates from the same WE instance, the selection range is moved, rather than copied, to the new destination. A copy can be forced by holding down the option key either at the beginning or at the end of the drag. Intelligent cut-and-paste rules are applied if the corresponding feature has been enabled. The effects of WEReceiveDrag can be undone, if undo support is enabled.

For each item in the drag, WEReceiveDrag first tries to extract a TEXT flavor: if TEXT is available, it looks for the (optional) accompanying styl and SOUP information. If no TEXT is available, WEReceiveDrag tries to extract flavor types matching the registered object types, as WEPaste does for scrap types. For example, if you have installed a 'new' handler for 'snd' objects, WEReceiveDrag tries to extract a sound from the drag item: if one is found, your 'new' handler is called to initialize a new sound object which is then inserted in the text.

## **RESULT CODES**

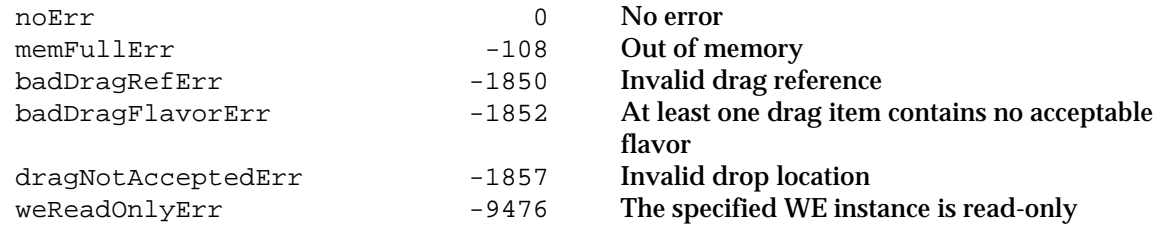

## **WEIdle**

Call WEIdle when your application receives a null event to ensure a regular blinking of the caret.

pascal void WEIdle(UInt32 \*maxSleep, WEReference we);

#### **Field descriptions**

maxSleep The maximum time (in ticks) that should be allowed to elapse before the next call to WEIdle is returned here (you can pass nil if you are not interested in this value). we The WE instance.

## **DESCRIPTION**

WEIdle blinks the caret if the WE instance is active, the selection range is empty and if at least CaretTime (a system global variable) ticks have elapsed since the last time the caret was blinked. MaxSleep is set to the amount of time remaining before the caret must be inverted again to ensure a regular blinking. Pass nil in this parameter if you do not want this value returned.

# **SPECIAL CONSIDERATIONS**

When a bidirectional script is installed and the insertion point is at a **direction boundary** (a single byte offset into the text corresponding to two different screen positions), WASTE will draw either a **dual caret** (also known as **split caret**) or a **single caret** (also known as **jumping caret**), according to a system global setting that end users can modify using the Text control panel.

#### **WEAdjustCursor**

Call WEAdjustCursor periodically to give WASTE a chance to set the cursor when the mouse is within the view rectangle.

pascal Boolean WEAdjustCursor(Point mouseLoc, RgnHandle mouseRgn,

#### WEReference we);

## **Field descriptions**

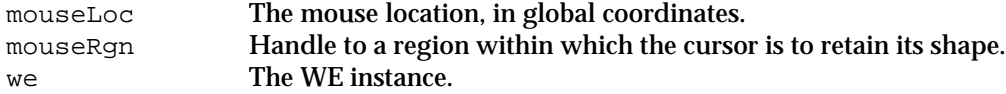

# **DESCRIPTION**

WEAdjustCursor checks to see if the given mouse location is within the view rectangle of the specified WE instance. If yes, it sets the cursor to an I-beam (or to an arrow, if the Drag Manager is available and the mouse location is within the selection range) and returns TRUE; otherwise WEAdjustCursor does not set the cursor and it returns FALSE. The mouseRgn parameter can be either  $n$ il or a valid region handle. In the latter case, rgnHandle is intersected with a region within which the cursor is to retain its current shape.

## **WEGetSelection**

Returns the endpoint offsets of the current selection range.

```
pascal void WEGetSelection(SInt32 *selStart, SInt32 *selEnd,
                   WEReference we);
```
# **Field descriptions**

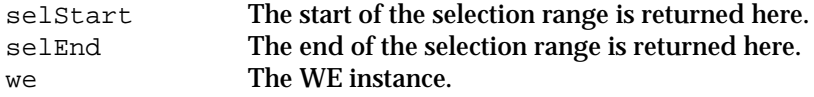

## **DESCRIPTION**

WEGetSelection returns the offsets to the start and the end of the current selection range. SelStart is always set to a value less than or equal to selEnd, regardless of which one is the anchor point.

## **WESetSelection**

Use WESetSelection to set the selection range.

pascal void WESetSelection(SInt32 selStart, SInt32 selEnd, WEReference we);

## **Field descriptions**

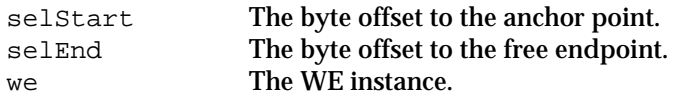

## **DESCRIPTION**

WESetSelection sets the selection range and redraws the highlighting appropriately. SelStart and selEnd are pinned to the range 0..textLength and reordered if necessary, but selStart always becomes the new anchor point. If auto scrolling is enabled, the text may be scrolled to make the free endpoint visible. WESetSelection works correctly even if the WE instance is inactive and outline highlighting is enabled, but when the WE instance is active, WESetSelection is optimized to highlight only the difference between the old and the new selection range.

# **EXAMPLES**

```
/* selects the whole text */
WESetSelection(0, LONG MAX, we);
/* displays the caret at the beginning of the text */
WESetSelection(0, 0, we);
/* selects the range 5 to 10; 10 becomes the new anchor point */WESetSelection(10, 5, we);
```
#### **WEInsert**

## Inserts the specified text at the insertion point.

```
pascal OSErr WEInsert(Ptr textPtr, SInt32 textLength, StScrpHandle hStyles,
             WESoupHandle hSoup, WEReference we);
```
## **Field descriptions**

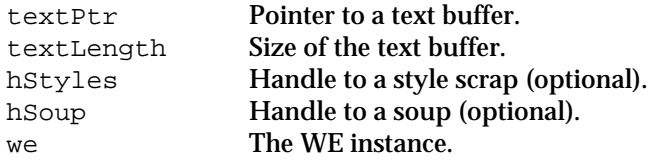

## **DESCRIPTION**

WEInsert inserts the specified text at the insertion point (if the current selection range is not empty, it is replaced by the inserted text). You can optionally specify style information and embedded object information ("soup") accompanying the text by passing a standard TextEdit style scrap in hStyles and/or a WESoupHandle in hSoup. WEInsert calls are undoable and are affected by intelligent cutand-paste rules if the corresponding features are enabled.

## **RESULT CODES**

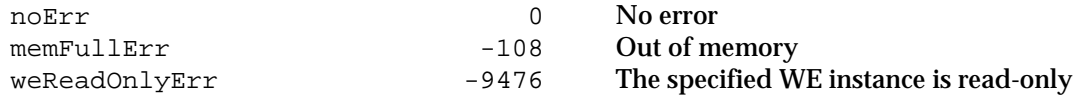

#### **WEDelete**

Deletes the selection range.

pascal OSErr WEDelete(WEReference we);

## **Field descriptions**

#### we **The WE instance.**

## **DESCRIPTION**

WEDelete removes the text in the current selection range. WEDelete calls are undoable and are affected by intelligent cut-and-paste rules if the corresponding features are enabled.

# **RESULT CODES**

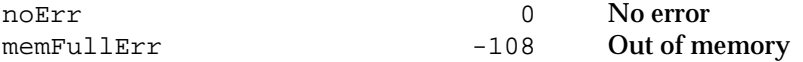

## **WESetStyle**

Use WESetStyle to modify the style attributes associated with the current selection range.

pascal OSErr WESetStyle(WEStyleMode mode, const TextStyle \*ts, WEReference we);

# **Field descriptions**

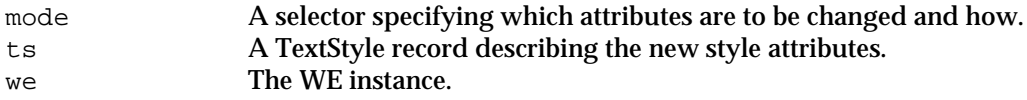

# **DESCRIPTION**

WESetStyle applies the specified style attributes to the current selection range. The mode parameter is interpreted as a set of bits specifying which attributes are to be changed and how.

If weDoAddSize is specified, the tsSize field of the ts record is added to the font sizes in the selection range, rather than replacing them; the sum is pinned to the positive integer range.

The rules for applying Quickdraw styles (the tsFace field of the ts record) are rather complex: tsFace replaces the target styles outright if it is zero (i.e., the empty set) or if weDoReplaceFace is specified in mode. Otherwise tsFace is interpreted as a selector indicating which styles are to be altered — all other styles are left intact. What exactly happens to the styles indicated in tsFace depends on whether weDoToggleFace is specified in mode or not. If weDoToggleFace is specified, a style is turned off if it is continuous over the selection range, else it is turned on. If weDoToggleFace is not specified, the indicated styles are always turned on.

You can also turn some style attributes on and some off in a single call by specifying weDoFaceMask in the mode parameter: in this case, the filler byte of the TextStyle record is interpreted as a bit mask specifying which attributes are to be affected by WESetStyle.

WeDoPreserveScript and weDoExtractSubscript can be used in conjunction with weDoFont to affect the way WESetStyle changes the character encoding of the selection (see the Special Considerations section below).

WESetStyle calls are undoable.

## **RESULT CODES**

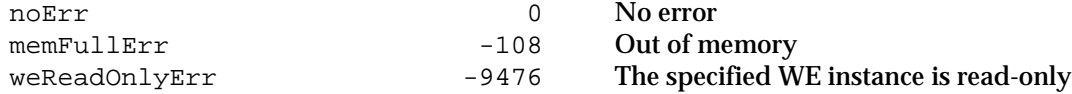

## **SPECIAL CONSIDERATIONS**

The WorldScript routines used by WASTE determine the **character encoding** (e.g., Roman or Cyrillic) associated with a given style run by looking at the associated font number (see IM:Text for further information), so changing the font of the selection in a multi-script environment can potentially disrupt the character encoding.

For instance, suppose that the current selection range contains style runs in Helvetica (a Roman font) and Osaka (a Japanese font), and suppose that the Osaka runs include both one-byte Romaji characters (equivalent to Roman characters) and double-byte Kanji characters (which have no equivalent in a Roman font). If you apply the Palatino font to this selection, you implicitly change the character encoding of the Kanji characters from Japanese to Roman, causing the underlying byte codes to be re-interpreted as extended ASCII characters, a situation which is likely to produce garbage on the user's screen. To address this problem, WASTE supports the use of two modifiers, weDoPreserveScript and weDoExtractSubscript, meant to be used in conjunction with weDoFont (on Roman-only systems, these modifiers have no effect whatsoever).

By specifying weDoPreserveScript, you instruct WASTE to skip style runs whose character encoding does not match the encoding associated with the font you are applying, so that, in the above example, only the characters in Helvetica would be changed to Palatino.

If you further specify weDoExtractSubscript, WASTE searches the text in mismatched style runs for blocks of "subscript text" whose character encoding can be changed without affecting the meaning of the characters, and applies the font change to those blocks as well. In the above example, specifying weDoExtractSubscript (in addition to weDoFont and weDoPreserveScript) causes WASTE to apply the Palatino font to both the characters in Helvetica and the Romaji characters in Osaka, without touching the Kanji characters.

# **EXAMPLES**

```
TextStyle ts;
OSErr err;
/* Set the font of the selection to "Helvetica", without affecting */
/* non-Roman characters. Choosing Helvetica from the Font menu of */
/* an international-savvy WASTE-based application should do this. */
Str255 fontName = "\pHelvetica";
GetFNum(fontName, &ts.tsFont);
err = WESetStyle(weDoFont + weDoPreserveScript +
                   weDoExtractSubscript, &ts, we);
/* Set the font of the selection to "Helvetica" regardless of */
/* character encodings. You should allow the user to do this if *//* the option key is held down while Helvetica is chosen. */
err = WESetStyle(weDoFont, &ts, we);
/* Decrease the font size of the selection by two points. */
ts.tsSize = -2ierr = WESetStyle(weDoAddSize, &ts, we);
/* Remove all style attributes. */
/* Choosing Plain Text from a Style menu should do this. */
ts.tsFace = normal;err = WESetStyle(weDoFace, &ts, we);
/* Set the style of the selection to bold (without affecting other */
/* styles). If the selection is already uniformly bold, remove the */
/* bold attribute. Choosing Bold from a Style menu should do this. */
ts.tsFace = bold;err = WESetStyle(weDoFace + weDoToggleFace, &ts, we);
/* Set the bold style and remove the italic style at the same */
/* time, without affecting any other style. */ts.tsFace = bold;
ts.filler = bold + italic;
err = WESetStyle(weDoFaceMask, &ts, we);
```
#### **WEUseText**

Replaces the text in the specified WE instance with a given text handle.

pascal OSErr WEUseText(Handle hText, WEReference we);

# **Field descriptions**

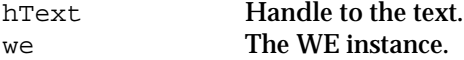

# **DESCRIPTION**

WEUseText replaces the text handle in the specified WE instance with the given handle. The original handle is released. You should call WEUseText soon after creating a WE instance with WENew, possibly to restore text from a previously saved file. WEUseText does not automatically recalculate line breaks or redraw the text: you must call WECalText explicitly. This call is not undoable.

#### **RESULT CODES**

noErr 0 No error

## **WEUseStyleScrap**

Applies the specified style information to the current selection range.

pascal OSErr WEUseStyleScrap(StScrpHandle hStyles, WEReference we);

#### **Field descriptions**

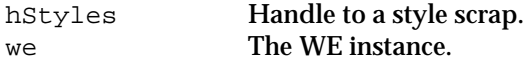

#### **DESCRIPTION**

WEUseStyleScrap applies the specified style scrap to the selection range. This call is not undoable.

#### **RESULT CODES**

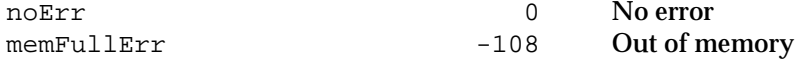

#### **WECopy**

Copies the selection range to the Clipboard.

pascal OSErr WECopy(WEReference we);

## **Field descriptions**

we **The WE instance.** 

## **DESCRIPTION**

WECopy copies the selection range to the desk scrap. Ordinarily, three scrap types are put into the scrap, i.e., the standard TEXT/styl pair plus a possibly empty SOUP used to save embedded object information. If the selection range consists of a single embedded object, however, its type tag is used as scrap type and its associated data is put into the scrap. For a variety of reasons, you should exercise care when calling this function for more than 32K of text. This call is not undoable.

## **RESULT CODES**

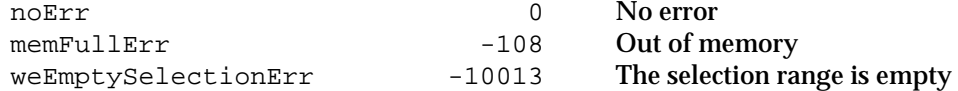

#### **WECut**

Copies the selection range to the Clipboard and removes it from the text.

pascal OSErr WECut(WEReference we);

#### **Field descriptions**

we **The WE instance.** 

## **DESCRIPTION**

WECut combines the functions of WECopy and WEDelete. It is undoable, but the previous contents of the desk scrap are not saved. If the given WE instance is read-only, WECut copies the selection range to the Clipboard but does not delete it and returns an error code.

## **RESULT CODES**

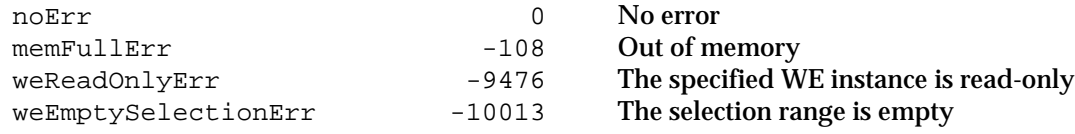

## **WEPaste**

Pastes the contents of the Clipboard at the insertion point.

pascal OSErr WEPaste(WEReference we);

## **Field descriptions**

we **The WE instance**.

# **DESCRIPTION**

WEPaste first looks in the desk scrap for a pasteable item: if one is found, it is inserted into the text at the insertion point (if the selection range is not empty, it is replaced by the pasted item). WEPaste first looks for a TEXT item; if one is found, WEPaste looks for the (optional) accompanying  $sty1$  and SOUP information. If no TEXT is found, WEPaste tries to get a scrap type matching one of the registered object types, as WEReceiveDrag does for flavor types.

# **RESULT CODES**

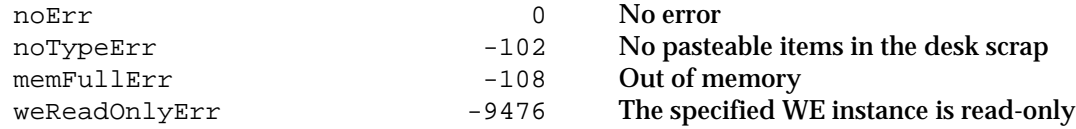

#### **WECanPaste**

Determine whether the current contents of the Clipboard can be pasted into the specified WE instance.

pascal Boolean WECanPaste(WEReference we);

## **Field descriptions**

we The WE instance.

WECanPaste checks the contents of the desk scrap looking for pasteable items: if one is found, it returns TRUE.

#### **WEUndo**

Undoes the most recent undoable operation.

pascal OSErr WEUndo(WEReference we);

#### **Field descriptions**

we The WE instance.

## **DESCRIPTION**

WEUndo reverses the effects of the most recent undoable operation, if any. Use WEGetUndoInfo to find out what kind of action can be undone by calling WEUndo. WEUndo is itself an undoable operation and the only one which decrements, rather than increment, the modification count (the modification count *is* incremented, however, when you undo an undo).

## **RESULT CODES**

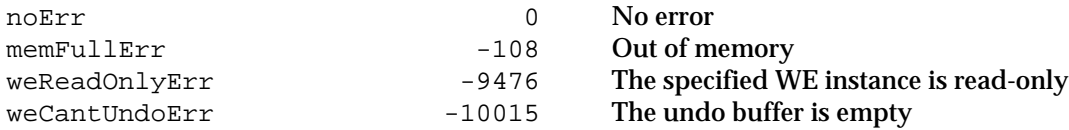

## **WEClearUndo**

Clears the undo buffer associated with the specified WE instance.

pascal void WEClearUndo(WEReference we);

## **Field descriptions**

we **The WE instance.** 

#### **DESCRIPTION**

WEClearUndo destroys the contents of the undo buffer associated with the specified WE instance.

# **WEGetUndoInfo**

Returns a description of the most recent undoable operation.

```
enum {
 weAKNone = 0, /* null action */<br>weAKUnspecified = 1, /* action of unspe
 weAKUnspecified = 1, \frac{1}{1} t action of unspecified nature */<br>weAKTyping = 2, \frac{1}{1} t some text has been typed in */
                            = 2, \prime* some text has been typed in */<br>= 3, \prime* the selection range has been c
 weAKCut = 3, /* the selection range has been cut */weAKPaste = 4, \prime* something has been pasted */<br>weAKClear = 5, \prime* the selection range has been
 weAKClear = 5, \frac{1}{2} the selection range has been deleted \frac{*}{2}weAKDrag = 6, \frac{1}{2} drag and drop operation \frac{*}{2}<br>weAKSetStyle = 7 \frac{1}{2} \frac{1}{2} some style has been applie
                                               /* some style has been applied */};
```
pascal WEActionKind WEGetUndoInfo(Boolean \*redoFlag, WEReference we);

## **Field descriptions**

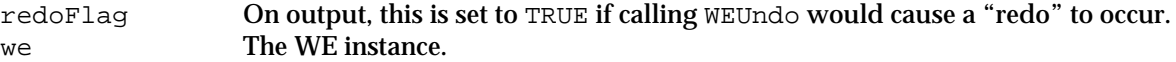

## **DESCRIPTION**

WEGetUndoInfo returns a code describing the kind of operation that would be undone by calling WEUndo. For example, after calling WECut, WEGetUndoInfo would return weAKCut. If the undo buffer is empty, WEGetUndoInfo returns weAKNone. Unlike the other undoable operations, WEUndo does not change the current action kind, but rather negates the current setting of the redoFlag.

#### **WEIsTyping**

Determines whether a typing sequence is in progress.

pascal Boolean WEIsTyping(WEReference we);

## **Field descriptions**

we **The WE instance.** 

## **DESCRIPTION**

WEIsTyping returns TRUE if the specified WE instance is currently tracking a typing sequence, i.e., if the next character will add to, rather than replace, the contents of the undo buffer. WEIsTyping returns FALSE if Undo has not been enabled.

## **WEGetModCount**

Returns the modification count for the specified WE instance.

pascal UInt32 WEGetModCount(WEReference we);

## **Field descriptions**

we **The WE instance** 

# **DESCRIPTION**

WEGetModCount returns the modification count for the specified WE instance. This is an internal count initialized to zero by WENew and incremented by one by undoable WASTE calls. This call can be handy to determine whether a given WE instance is "dirty" (i.e., whether is has been modified since the last time it was saved). The modification count is actually decremented by one by WEUndo (unless it is undoing an undo) so that undoing a single action that has dirtied an otherwise clean instance makes the instance clean again.

## **WEResetModCount**

Resets the modification count for the specified WE instance and clears the undo buffer.

pascal void WEResetModCount(WEReference we);

#### **Field descriptions**

we **The WE instance**.

WEResetModCount sets the modification count for the specified WE instance to zero and clears the undo buffer. If you use a WE instance's built-in modification count to keep track of a document's "dirty" state, you may want to call WEResetModCount every time the on-disk version of the document gets synchronized with the in-memory version, i.e., after a save or a revert command.

## **WEInstallObjectHandler**

Installs a routine to handle the specified operation (e.g., drawing) for a given type of objects.

```
/* values for the selector parameter */
enum {
 weNewHandler = 'new ', \qquad /* new handler */
 weDisposeHandler = 'free', /* dispose handler */
 weDrawHandler = 'draw', /* draw handler */
 weClickHandler = 'clik', /* click handler */
 weStreamHandler = 'strm' /* stream handler */
};
pascal OSErr WEInstallObjectHandler(FlavorType objectType,
           WESelector selector, UniversalProcPtr handler,
           WEReference we);
```
## **Field descriptions**

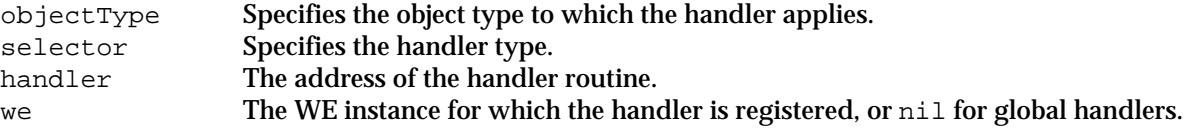

## **DESCRIPTION**

Use WEInstallObjectHandler to register "object handlers" with WASTE. Currently, WASTE defines handlers for five different purposes:

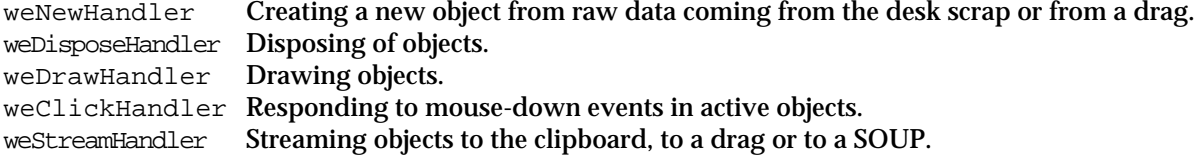

A description of these handlers is given in the section about application-supplied routines.

If you pass nil in we, the handler will be registered in a **global handler table** that can be accessed by all WE instances throughout your application, whereas if you pass a valid WE instance in we, the handler will be registered in an **instance-specific handler table**.

If you call WEInstallObjectHandler passing weRefCon in the selector parameter, WASTE will set the refCon of newly created objects of the specified type to the value you pass in the handler parameter, before calling your 'new' handler.

## **RESULT CODES**

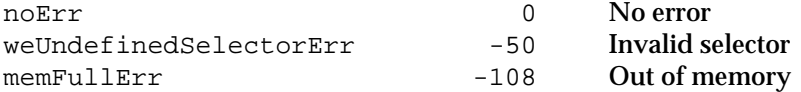

## **WEInsertObject**

Embeds an object at the insertion point.

```
pascal OSErr WEInsertObject(FlavorType objectType, Handle objectDataHandle,
             Point objectSize, WEReference we);
```
## **Field descriptions**

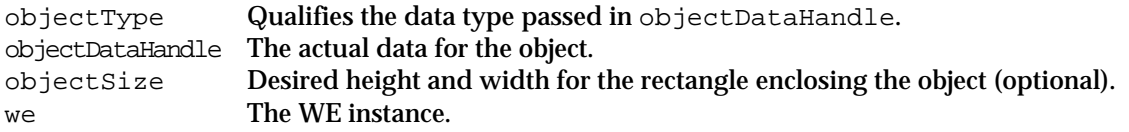

# **DESCRIPTION**

Use WEInsertObject to embed an "object" at the current insertion point (if the selection is not empty, it will be replaced by the inserted object). By the time you call WEInsertObject, you should have registered handlers to initialize, dispose and draw objects of the specified type. WEInsertObject will call the appropriate handlers to set up any additional data structures, to figure out the height and width of the rectangle enclosing the object and to draw the object.

WEInsertObject looks for handlers for the specified object type, first in the instance-specific handler table, then in the global handler table (see the description of WEInstallObjectHandler). WEInsertObject will return successfully even if no handlers are found for the specified object type.

You normally pass  $\{0,0\}$  in the object Size parameter, indicating that you want to use the default size for the object as calculated by the new handler. A nonzero value overrides the default size.

Here is a brief explanation of the internals of embedded object implementation. The inserted object is represented within the text stream by a single control character (ASCII  $0 \times 01$ , to be precise, but this is an implementation detail you should not depend on). This control character lives in a style run of its own, marked internally by WASTE as an embedded object. An internal data structure is created to track the attributes of the object: its type, size, data handle, owner instance and "reference constant". Your application can access these attributes by using accessor functions.

## **RESULT CODES**

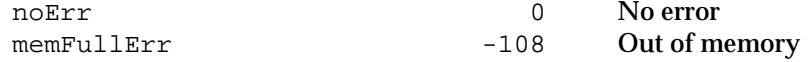

## **WEGetSelectedObject**

Use this call to find out whether an object is currently selected and to get a reference to it.

pascal OSErr WEGetSelectedObject(WEObjectReference \*objectRef, WEReference we) ;

## **Field descriptions**

objectRef Set to a reference to the selected object, or nil if none is found. we **The WE instance**.

# **DESCRIPTION**

If the selection range consists of exactly one embedded object, WEGetSelectedObject returns a reference to it in objectRef, otherwise a weObjectNotFoundErr result code is returned and objectRef is set to nil.

# **RESULT CODES**

noErr 0 No error

## **WEFindNextObject**

Call this routine repeatedly to find all embedded objects in a given WE instance .

pascal SInt32 WEFindNextObject(SInt32 offset, WEObjectReference \*objectRef, WEReference we);

#### **Field descriptions**

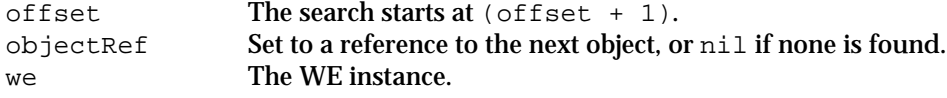

## **DESCRIPTION**

WEFindNextObject looks for the first embedded object *following* offset: if one is found, a reference to it is returned in objectRef and the byte offset to the object in the text stream is returned as function result. If there is no object following the specified offset, WEFindNextObject returns -1 as function result and sets objectRef to nil.

#### **EXAMPLE**

```
WEObjectReference objectRef = nil;
SInt32 offset = -1ido {
 offset = WEFindNextObject(offset, &objectRef, we);
 if (objectRef != nil)
 {
       // do something with the object
 }
\} while (offset >= 0);
```
**WEGetObjectType / WEGetObjectDataHandle / WEGetObjectSize / WEGetObjectOwner/WEGetObjectRefCon / WESetObjectRefCon**

These calls let you access attributes of embedded objects.

```
pascal FlavorType WEGetObjectType(WEObjectReference objectRef);
pascal Handle WEGetObjectDataHandle(WEObjectReference objectRef);
pascal Point WEGetObjectSize(WEObjectReference objectRef);
pascal WEReference WEGetObjectOwner(WEObjectReference objectRef);
pascal SInt32 WEGetObjectRefCon(WEObjectReference objectRef);
pascal void WESetObjectRefCon(WEObjectReference objectRef, SInt32 refCon);
```
## **Field descriptions**

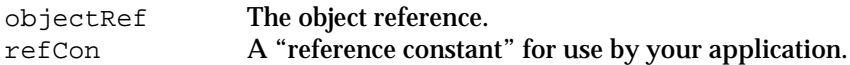

# **DESCRIPTION**

You typically use these accessor functions from within your object handlers.

Use WEFeatureFlag to enable, disable and test miscellaneous features of a WE instance.

```
/* values for the action parameter */
enum {
 weBitToggle = -2, /* toggles the specified feature */<br>weBitTest = -1, /* returns the current setting */
 weBitTest = -1, /* returns the current setting */<br>weBitClear = 0, /* disables the specified feature
                                      /* disables the specified feature */weBitSet = 1 / * enables the specified feature */};
/* values for feature parameter */
enum {
 weFAutoScroll = 0, \frac{1}{2} automatic scrolling */
 weFOutlineHilite = 2, \frac{1}{2} /* outline highlighting */<br>weFReadOnly = 5, \frac{1}{2} /* disallows changes */
                                                /* disallows changes */
 weFUndo = 6, \frac{7}{100} /* undo support */<br>weFIntCutAndPaste = 7, \frac{7}{100} /* intelligent cut
 weFIntCutAndPaste = 7, \frac{1}{2} intelligent cut and paste */<br>weFDraqAndDrop = 8, \frac{1}{2} /* drag and drop support */
 weFDragAndDrop = 8, \overline{ } /* drag and drop support */<br>weFInhibitRecal = 9, \overline{ } /* inhibits line break reca
 weFInhibitRecal = 9, \overline{ } /* inhibits line break recalculation */<br>weFDraw0ffscreen = 11 \overline{ } /* offscreen drawing */
                                               \prime* offscreen drawing */
};
```
pascal SInt16 WEFeatureFlag(SInt16 feature, SInt16 action, WEReference we);

# **Field descriptions**

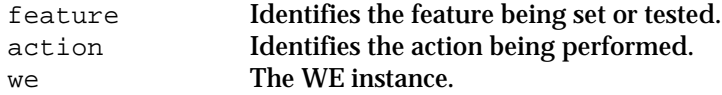

## **DESCRIPTION**

Specify weBitToggle, weBitSet, weBitClear or weBitTest to toggle, set, clear or just test the setting of the specified feature. In all four cases, the old setting is returned. A number of features can be controlled, including automatic scrolling, outline highlighting, drag and drop editing, undo support, intelligent cut and paste and offscreen drawing. WEFeatureFlag can also be used to temporarily disable automatic recalculation of line breaks during editing operations and to disallow changes to the text. All features are initially set according to the  $flags$  parameter passed to WENew.

# **AUTOMATIC SCROLLING**

When automatic scrolling is enabled, the destination rectangle is automatically scrolled to keep a particular text position centered in the middle of the view rectangle. This position is normally the insertion point or, if the selection range is not empty, the free endpoint of the range, but an input method may instruct WASTE to scroll a different range into view using an appropriate Apple event. You can set up a callback routine if you want to be notified of implicit calls to WEScroll (see the description of the WESetInfo routine). If this feature is disabled, only an explicit call to WEScroll can scroll the text.

## **OUTLINE HIGHLIGHTING**

When outline highlighting is enabled, the selection range is framed with the highlight color while the WE instance is inactive. When outline highlighting is disabled, no highlighting is applied to the text while the WE instance is inactive. Contrary to the behavior of TextEdit, the caret is never drawn while the WE instance is inactive.

# **READ-ONLY**

This feature flag disallows modifications to the text: when it is set, a number of WASTE routines do nothing and return the error code weReadOnlyErr. Although it may seem that simply avoiding textmodifying calls is enough to prevent changes to the text, there are a number of subtle cases difficult to catch (e.g., when WASTE receives an appropriate Apple event from an inline input component or when the user drags the selection range to the trash), hence the need for this flag.

# **UNDO SUPPORT**

Set the weFUndo feature flag if you want to be able to call the WEUndo routine: when this feature is enabled, WASTE maintains an internal **undo buffer** holding the information needed to reverse the effect of the following calls: WEKey, WEInsert, WEInsertObject, WEDelete, WESetStyle, WECut, WEPaste, WEReceiveDrag and WEUndo itself.

Clearing this flag does not automatically dispose of the undo buffer (you must call WEClearUndo for this), so you can call any of the above routines without affecting it.

# **INTELLIGENT CUT AND PASTE**

When this flag is set, WASTE uses "intelligent cut and paste" rules to remove and/or add extra blank characters according to the context when you call WEInsert, WEDelete, WECut, WEPaste and WEReceiveDrag. For example, when this flag is set, you can change the following text:

Returns are only accepted if the merchandise is damaged.

to this:

Returns are accepted only if the merchandise is damaged.

by double-clicking the word "only" (thus selecting four characters and no spaces) and dragging it after the word "accepted" or before the word "if". Without intelligent cut and paste, the result would look like this:

Returns are acceptedonly if the merchandise is damaged.

which would make drag and drop editing less useful.

**NOTE**: currently, the only character which may be added or removed by WASTE is the Roman space character (ASCII 32): WASTE will do nothing with blank characters found in non-Roman script systems, like the "zenkaku" (double-byte) space found in the Japanese script.

# **DRAG AND DROP SUPPORT**

WEClick and WEAdjustCursor change their behavior to support drag and drop if the Drag Manager is available and if your application sets the weFDragAndDrop feature flag: WEClick will let clicks in the selection start a drag and WEAdjustCursor will change the cursor shape to an arrow when the mouse is over the selection. Please do not forget that in order for drag and drop editing to work correctly, your application has to install drag tracking and receive handlers: WASTE will not do this for you.

# **OFFSCREEN DRAWING**

When offscreen drawing is enabled, text is first drawn to an offscreen buffer and then copied to the screen when an editing operation requires one or more lines to be redrawn. Since the text is always drawn in srcOr mode (to allow for character glyphs superimposing one another), portions of the view rectangle would need to be erased before redrawing, possibly resulting in a flicker effect. Offscreen drawing avoids this need and ensures smooth visual results. Offscreen drawing is not used when WEUpdate is called with a non-nil updateRgn parameter (since the area to redraw is assumed to have already been erased anyway) or when not enough memory is available for the offscreen buffer. The offscreen buffer is allocated dynamically (possibly from temporary memory) and is always made purgeable or altogether disposed of before control is returned to the application.

# **INHIBITING LINE BREAK RECALCULATION**

When the weFInhibitRecal bit is set, line breaks are not recalculated and text is not redrawn during editing operations. In certain situations, for example when you have to apply a long sequence of editing operations to a WE instance, you can achieve a significant performance boost by inhibiting line break recalculation before starting the sequence and doing a complete recalculation (with WECalText) when you are finished.

## **WEGetInfo / WESetInfo**

Retrieve and set miscellaneous information associated with a specified WE instance.

```
pascal OSErr WEGetInfo(WESelector selector, void *info, WEReference we);
pascal OSErr WESetInfo(WESelector selector, const void *info,
             WEReference we);
```
## **Field descriptions**

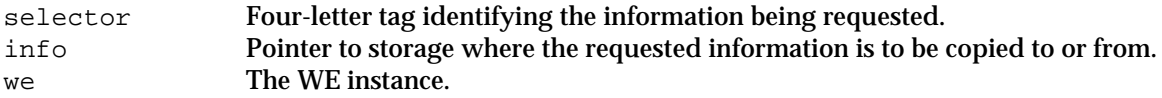

# **DESCRIPTION**

WEGetInfo and WESetInfo provide an extensible mechanism to retrieve and set internal fields of a WE instance without knowledge of where these fields are actually stored. The currently defined fields are all 32-bit wide, but nothing prevents the addition of fields of different sizes in a future release. Here is a list of the selectors currently defined.

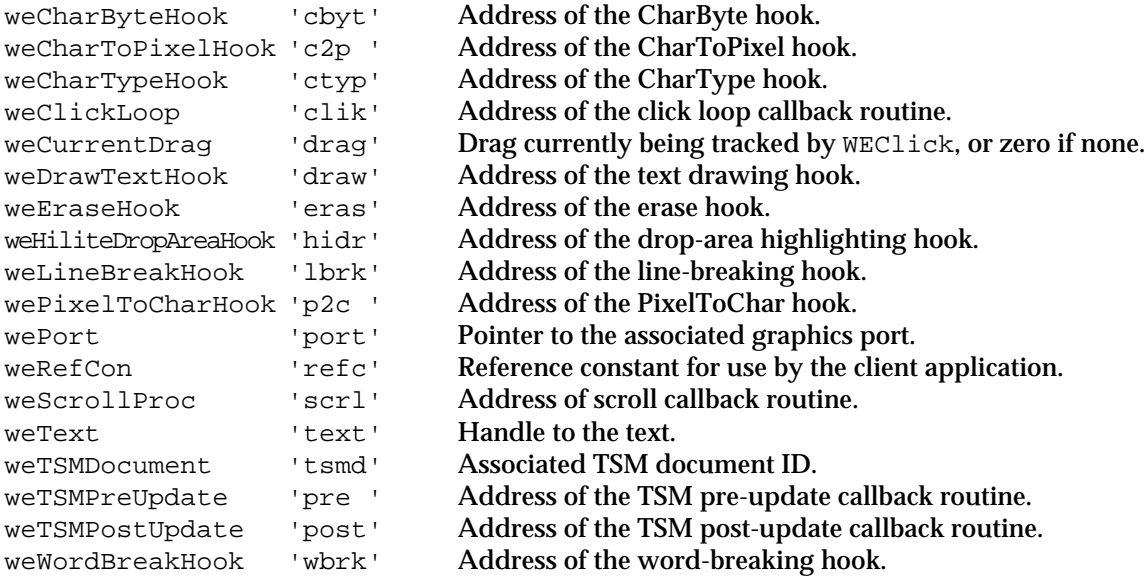

The fields specified by the **callback** selectors (like weScrollProc and weTSMPreUpdate, etc.) can be set to nil (as they are initially) to indicate that no callback should be invoked at all. The fields specified by the **low-level hook** selectors (like weDrawTextHook, weLineBreakHook, etc.) can be set to nil to indicate that the **default low-level hook** should be used. The default low-level hooks are essentially built-in wrappers for the corresponding Toolbox calls: for example, the default low-level

hook for text drawing calls DrawJustified, and the default low-level hook for line breaking calls StyledLineBreak. Refer to the section "Application-Supplied Routines" for a description of the hooks and callbacks listed above.

The routine addresses are actually universal procedure pointers, i.e., they point to either classic 68K code or to routine descriptors for Code Fragment Manager-based code. WASTE provides macros (for  $C/C++$ ) or glue routines (for Pascal) that let you easily build routine descriptors for all applicationsupplied routines. Please notice that what you pass to WESetInfo is a pointer to a UPP, and not the UPP itself.

## **EXAMPLES**

```
/* install a click loop callback routine */
static WEClickLoopUPP sClickLoopUPP = nil;
OSErr err;
if (sClickLoopUPP == nil)
{
       sClickLoopUPP = NewWEClickLoopProc(MyClickLoop);
}
```
err = WESetInfo(weClickLoop, &sClickLoopUPP, we); // notice the & operator!

# **RESULT CODES**

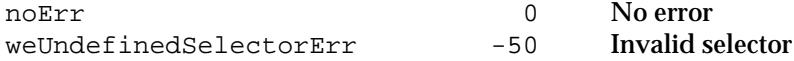

## **WESetUserInfo**

Attaches an arbitrary piece of information to a WE instance.

```
pascal OSErr WESetUserInfo(WESelector tag, SInt32 userInfo,
             WEReference we);
```
## **Field descriptions**

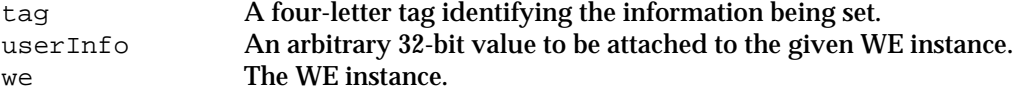

# **DESCRIPTION**

You can use WESetUserInfo to attach an arbitrary 32-bit value (identified by a four-letter tag) to a WE instance, which can be retrieved later using WEGetUserInfo. This is equivalent to having multiple "reference constants" for use by your application, and a convenient way for custom lowlevel hooks to store instance-specific data that must be preserved across calls.

# **RESULT CODES**

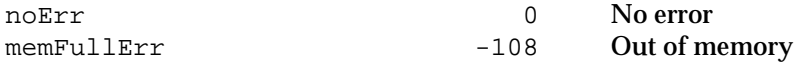

## **WEGetUserInfo**

Retrieves a 32-bit value previously attached by WESetUserInfo.

```
pascal OSErr WEGetUserInfo(WESelector tag, SInt32 *userInfo,
             WEReference we);
```
# **Field descriptions**

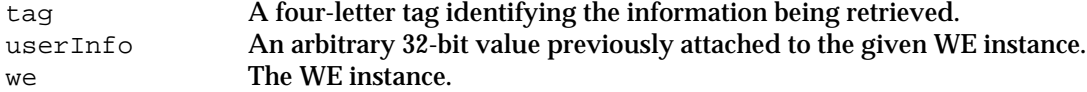

# **DESCRIPTION**

Use WEGetUserInfo to retrieve information previously attached to the given WE instance using WESetUserInfo. If no information is associated with the specified four-letter tag, an error is returned.

# **RESULT CODES**

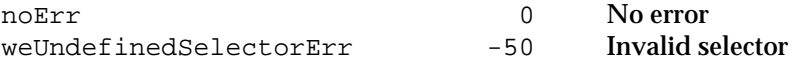

# **Application-Supplied Routines**

This section describes the callback routines and the low-level hooks your application can supply to WASTE to customize its behavior.

# **MyDrawText**

Your application may supply this low-level hook to customize text drawing.

pascal void MyDrawText(Ptr pText, SInt32 textLength, Fixed slop, JustStyleCode styleRunPosition, WEReference we);

## **Field descriptions**

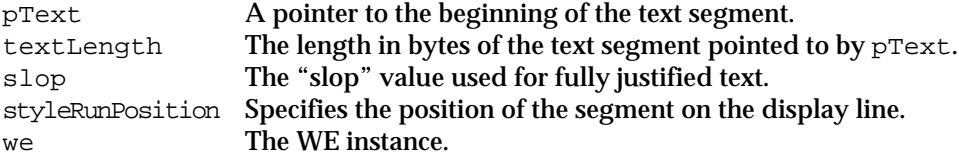

# **DESCRIPTION**

WASTE calls this low-level hook to draw all text, one segment for each call. A **segment** is the portion of a style run that lies completely on one line, and is described by pText and textLength. The slop parameter specifies the number of extra pixels that must be added to extend or condense the text, and is only used for fully justified text  $-$  in all other cases, the slop value is set to zero. The styleRunPosition parameter can be one of the constants onlyStyleRun, leftStyleRun, rightStyleRun or middleStyleRun and specifies the position of the segment on the display line. The standard hook just calls DrawJustified. Refer to *Inside Macintosh: Text* for a complete description of the parameters.

## **MyCharToPixel**

Your application may supply this low-level hook to customize the conversion from byte offsets into the text to screen positions on the display line.

```
pascal SInt16 MyCharToPixel(Ptr pText, SInt32 textLength, Fixed slop,
             SInt32 offset, SInt16 direction,
             JustStyleCode styleRunPosition, SInt16 hPos, WEReference we);
```
# **Field descriptions**

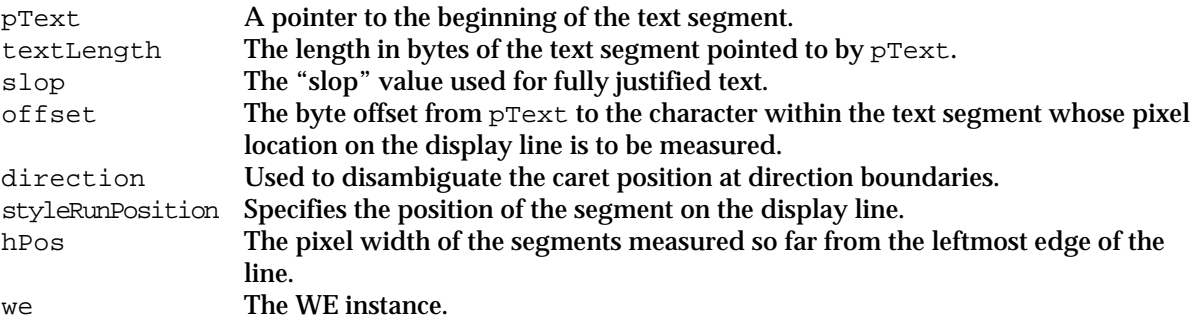

WASTE calls this low-level hook to convert byte offsets within a text segment to a screen position, in order to draw the caret or the highlighting. The direction parameter can be one of the constants hilite, leftCaret or rightCaret and is used to disambiguate the caret position at direction boundaries when a bidirectional script is installed. The hPos parameter is the cumulative pixel width of the preceding segments on the line which has been measured so far, starting from the leftmost edge of the line. The function result must be the pixel location of the character specified by the offset parameter, relative to the beginning of the text segment.

The standard hook just calls CharToPixel. Refer to *Inside Macintosh: Text* for a complete description of the parameters.

# **MyPixelToChar**

Your application may supply this low-level hook to customize the **hit-testing** process, i.e., the conversion from screen positions on the display line to byte offsets into a text segment.

pascal SInt32 MyPixelToChar(Ptr pText, SInt32 textLength, Fixed slop, Fixed \*width, WEEdge \*edge, JustStyleCode styleRunPosition, Fixed hPos, WEReference we);

## **Field descriptions**

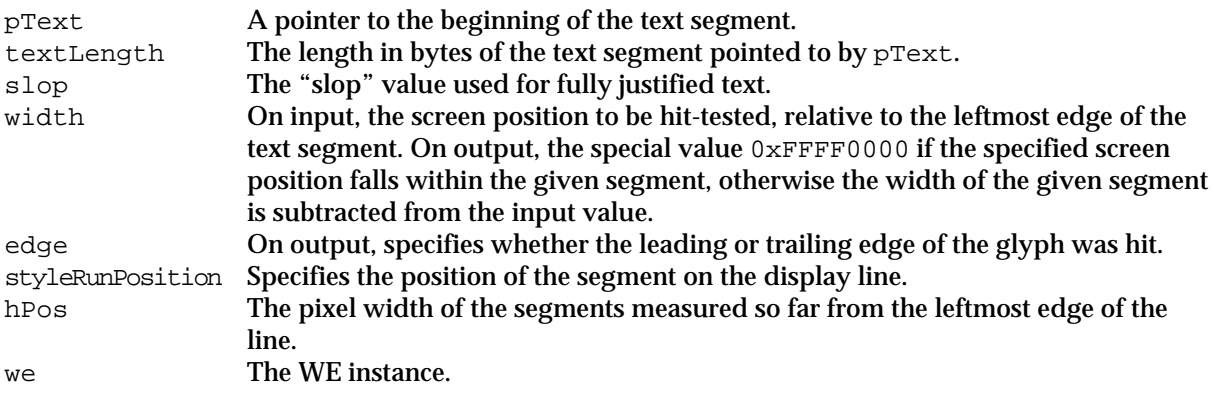

# **DESCRIPTION**

WASTE calls this low-level hook to perform all **hit-testing**, i.e., to convert screen positions on a display line to offset/edge pairs. The screen position to be hit-tested, relative to the leftmost edge of the text segment, is passed in the width parameter as a 16:16 fixed-point value. The hook should determine whether this position is within the text segment specified by  $pText$  and textLength or not. If the specified screen position is indeed within the segment, the hook should return in the function result the byte offset to the character whose glyph is at this position, set the edge parameter to either kLeadingEdge or kTrailingEdge and set width to the special value 0xFFFF0000. If the specified screen position is beyond the segment, the hook should subtract the whole width of the segment from the width parameter.

The standard hook just calls PixelToChar. Refer to *Inside Macintosh: Text* for a complete description of the parameters.

## **MyLineBreak**

Your application may supply this low-level hook to customize the line breaking process.

pascal StyledLineBreakCode MyLineBreak(Ptr pText, SInt32 textLength, SInt32 segmentStart, SInt32 segmentEnd, Fixed \*pixelWidth,

#### **Field descriptions**

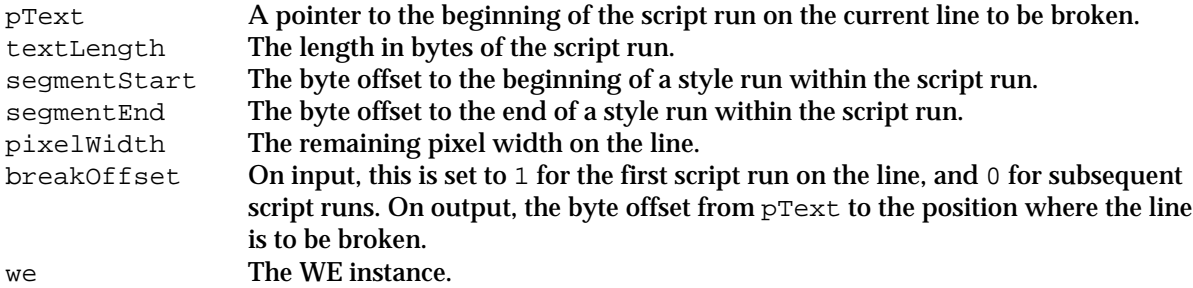

## **DESCRIPTION**

WASTE calls this low-level hook to calculate line breaks. The standard hook just calls StyledLineBreak. Refer to *Inside Macintosh: Text* for a complete description of the parameters.

## **MyClickLoop**

Your application may supply this routine to perform additional actions during a call to WEClick or WETrackDrag.

pascal Boolean MyClickLoop(WEReference we);

#### **Field descriptions**

we The WE instance where mouse tracking is taking place.

## **DESCRIPTION**

The click loop callback is very similar to its TextEdit counterpart and was typically used to provide auto-scrolling behavior during calls to WEClick or to WETrackDrag. Starting from version 1.2, WASTE has its own built-in click loop routine that takes care of auto-scrolling, so a custom click loop routine is rarely needed. You can use the **scroll** callback to keep your scroll bars in sync with the text while the built-in click loop scrolls the destination rectangle. The built-in click loop does nothing if auto-scrolling is disabled (see the description of WEFeatureFlag).

Notice that while WEClick keeps calling the click loop routine, WETrackDrag only calls it when the mouse has been outside the view rectangle for at least 10 ticks. If you have a custom click loop routine, here is how you could determine whether it is being called by WETrackDrag:

```
DragReference currentDrag = 0L;
Boolean fromTrackDrag =
(WEGetInfo(weCurrentDi) \, (void *) \, \&currentDi) \, (we) == noErr)&& (currentDrag != 0L);
```
## **MyScroll**

WASTE calls this application-supplied routine when the destination rectangle is changed.

pascal void MyScroll(WEReference we);

## **Field descriptions**

we **The WE instance.** 

When the auto-scrolling feature is enabled (see WEFeatureFlag), WEScroll may be called internally in order to keep the selection range visible. If you want your application to be notified when this happens (e.g., in order to keep the scroll bars in sync with the text), you can install a scroll callback. Notice that if you call WEScroll directly, your callback will *not* be invoked.

The scroll callback will also be called when an editing action changes the text height, and therefore the destination rectangle: destRect.bottom will be updated so that (destRect.bottom destRect.top) equals the pixel height of the whole text, including any blank lines at the bottom.

## **MyTSMPreUpdate**

WASTE calls this application-supplied routine immediately before handling an Update Active Input Area Apple event sent by a text service component.

pascal void MyTSMPreUpdate(WEReference we);

## **Field descriptions**

we The WE instance where inline input is taking place.

# **DESCRIPTION**

This callback was provided in WASTE 1.0 mainly for compatibility with existing TextEdit-based applications relying on the TSMTE extension to provide inline input support. Please refer to the technical note TE 27, *Inline Input for TextEdit with TSMTE*, for information about the TSMTE extension. A typical use of this callback in WASTE 1.0 (and in TextEdit) is to save information needed to implement the Undo functionality. This use is no longer necessary in WASTE 1.1 if you use the builtin Undo routines, designed to work seamlessly with inline input.

## **MyTSMPostUpdate**

WASTE calls this application-supplied routine immediately after handling an Update Active Input Area Apple event sent by a text service component.

```
pascal void MyTSMPostUpdate(WEReference we,
       SInt32 fixLength, SInt32 inputAreaStart, SInt32 inputAreaEnd,
       SInt32 pinRangeStart, SInt32 pinRangeEnd);
```
# **Field descriptions**

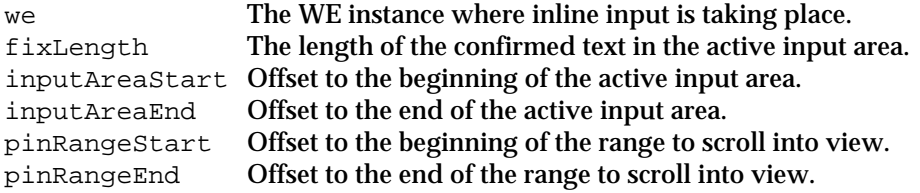

# **DESCRIPTION**

Like the TSM pre-update routine (see above), this callback is provided mainly for compatibility with existing TextEdit-based applications relying on the TSMTE extension to provide inline input support. Typical uses of this callback in TextEdit-based applications include updating the scroll bars (in case the text was scrolled or the total text height changed), keeping track of Undo information and marking a document as "dirty". In WASTE 1.1 you can use a scroll callback to update scroll bars and, if you use the built-in Undo support, you can use WEGetModCount to determine if a document has been "dirtied" by an Update Active Input Area event.

## **MyNewObject**

WASTE calls this application-supplied routine when a new embedded object must be created from raw data coming from the Clipboard, from a drag or from a direct call to WEInsertObject.

pascal OSErr MyNewObject(Point \*objectSize, WEObjectReference objectRef);

## **Field descriptions**

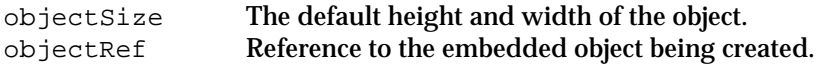

## **DESCRIPTION**

WEInsertObject calls this handler when creating a new embedded object from raw data (WEInsertObject, in turn, may be called internally by other WASTE routines, like WEPaste and WEReceiveDrag). Your handler can examine the raw data handle (using WEGetObjectDataHandle), manipulate it if necessary and possibly associate auxiliary data structures with the object (each object has a "reference constant" that you can use for this purpose). Finally, your handler should set \*objectSize the size (height and width, in pixels) of the rectangle which is to enclose the object when it is drawn.

## **EXAMPLES**

```
/* new handler for PICT objects */
pascal OSErr MyHandleNewPicture(Point *objectSize,
             WEObjectReference objectRef)
{
 PicHandle thePicture;
 Rect theFrame;
/* get handle to object data (in this case, a picture handle) */
 thePicture = (PicHandle) WEGetObjectDataHandle(objectRef);
/* figure out object size by looking at the picFrame record */
 theFrame = (*thePicture)->picFrame;
 OffsetRect(&theFrame, -theFrame.left, -theFrame.top);
 *objectSize = botRight (theFrame);
 return noErr;
}
```
## **MyDisposeObject**

WASTE calls this application-supplied routine when it needs to delete an embedded object.

pascal OSErr MyDisposeObject(WEObjectReference objectRef);

## **Field descriptions**

objectRef Reference to the embedded object being deleted.

## **DESCRIPTION**

Your handler should take whatever actions are necessary to destroy the specified embedded object, including disposing of the data handle associated with the object and of any other additional data structures set up by the new handler. If you do not supply a dispose handler, WASTE will just call DisposeHandle on the object data handle.

# **MyDrawObject**

WASTE calls this application-supplied routine to draw embedded objects.

```
pascal OSErr MyDrawObject(const Rect *destRect,
             WEObjectReference objectRef);
```
## **Field descriptions**

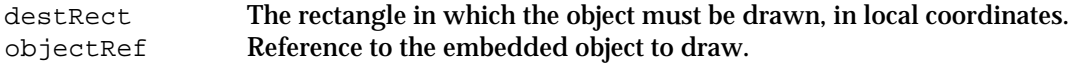

# **DESCRIPTION**

WASTE calls this handler to draw an embedded object. The Quickdraw graphics port will have been set up correctly.

# **EXAMPLES**

```
/* draw handler for PICT objects */
pascal OSErr MyHandleDrawPicture(const Rect *destRect,
             WEObjectReference objectRef)
{
 PicHandle thePicture;
/* get handle to object data (in this case, a picture handle) */
 thePicture = (PicHandle) WEGetObjectDataHandle(objectRef);
/* draw the picture */
 DrawPicture(thePicture, destRect);
 return noErr;
}
```
# **MyClickObject**

WASTE calls this application-supplied routine to give you a chance to intercept mouse clicks in a selected object.

```
pascal Boolean MyClickObject(Point hitPt, EventModifiers modifiers,
             UInt32 clickTime, WEObjectReference objectRef);
```
## **Field descriptions**

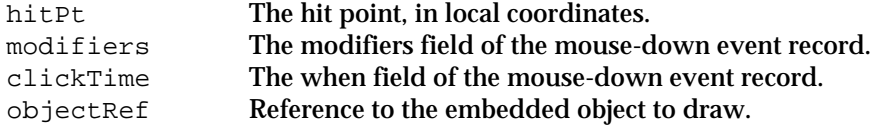

# **DESCRIPTION**

WASTE calls this handler when a *selected* object is clicked. Your handler should determine whether it wants to intercept the click, in which case it should return TRUE, or whether it wants WASTE to handle the click normally, in which case it should return FALSE. Typically, your handler will want to intercept double clicks and leave single clicks to WASTE (intercepting *all* clicks indiscriminately is not a good idea, because it stops the user from starting a drag by clicking in the selected object). To make life easier for your handlers, WASTE sets the low bit of modifiers on double clicks.

# **EXAMPLES**

```
/* click handler for sound objects */
pascal Boolean HandleClickSound(Point hitPt, EventModifiers modifiers,
       UInt32 clickTime, WEObjectReference objectRef)
{
 SndListHandle theSound;
 if (modifiers & 0x0001) // look for double-clicks
 {
       theSound = (SndListHandle) WEGetObjectDataHandle(objectRef);
       SndPlay(nil, theSound, false);
       return true;
 }
 else
       return false;
}
```
## **MyStreamObject**

You supply this callback if you want to customize the process by which WASTE "flattens" an object and writes its raw data to the clipboard, to a drag or to a SOUP.

```
enum {
 weToScrap,
 weToDrag,
 weToSoup
};
pascal OSErr MyStreamObject(SInt16 destKind, FlavorType *theType,
```
Handle putDataHere, WEObjectReference objectRef);

## **Field descriptions**

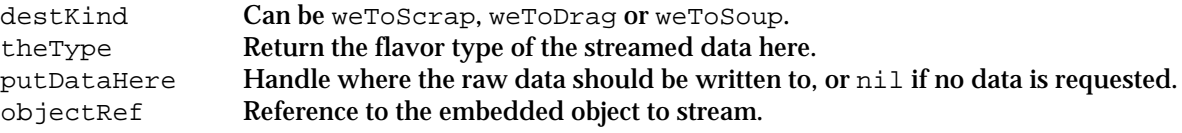

# **DESCRIPTION**

By default, WASTE **streams** an object to a **destination** (the clipboard, a drag or a SOUP) by copying the contents of the object's data handle. While this is generally appropriate for simple objects such as pictures and sounds in which all the persistent data is kept in a single flat handle, you may want to customize the streaming process by installing a streaming handler, which can provide its own flattened data to be streamed and even change the flavor type used to "tag" the flattened data (writing multiple flavors to the destination is not supported, however).

If the putDataHere parameter is non-nil, you can assume it is a valid handle that you should resize and fill with the flattened data. If putDataHere is nil, WASTE is calling your handler just to know what flavor type you are going to supply when the actual data is needed. You should set \*theType in both cases, using the same flavor type (changing your mind between invocations is not allowed). Returning weNotHandledErr causes WASTE to use its default streaming method.

# **Distribution & Licensing**

You can use the WASTE library in any way you like in freeware, shareware and commercial programs, subject to the following conditions:

• I, **Marco Piovanelli**, retain all rights on the library and on the original source code.

• You expressly acknowledge and agree that use of this software is at your sole risk. This software and the related documentation are provided "AS IS" and without warranty of any kind, express or implied, including, but not limited to, the implied warranties of merchantability and fitness for a particular purpose. Under no circumstances including negligence, shall I be liable for any incidental, special or consequential damages that result from the use or inability to use the software or related documentation, even if advised of the possibility of such damages.

• You give me credit in your program's about box and/or in the printed documentation (if any), by including the following line:

WASTE text engine © 1993-1998 Marco Piovanelli

• You notify me that you are using my code. This allows me to keep the list of WASTE-using programs up-to-date.

• I have the right to request one complimentary copy of the finished product, either electronically or by postal mail. For shareware and commercial programs, this means that I get a fully registered copy of the complete package. This item does not apply to in-house applications.

The WASTE 1.3 package can be freely distributed in electronic form on computer networks. It cannot, however, be distributed by other means (such as in printed form, on magnetic media or on CD-ROM) without permission from the author. Special permission is granted to the following companies for including the WASTE 1.3 package in their respective CD-based products:

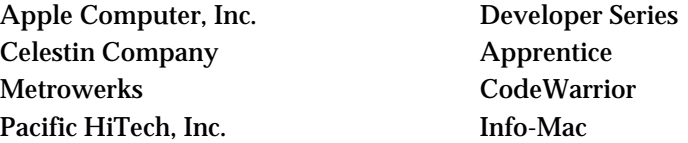

The latest news about WASTE is available from the **WASTE web page**:

<http://www.boingo.com/waste/>

The latest version of the WASTE distribution can be downloaded from the **WASTE ftp archives**:

<ftp://ftp.boingo.com/dan/WASTE/>

An informal **WASTE mailing list** dedicated to all developers working with WASTE. To join the list, send a message to:-

<mailto:requests@rhino.harvard.edu>

with the words:

subscribe waste

in the body of the message (the subject field is ignored).

# **Acknowledgements**

I'd like to thank the following people for their help and inspiration, in no particular order:

• **Dan Crevier**, for the C port of the original Pascal version, without which WASTE could never become popular. Dan also wrote a set of wrapper classes for the THINK Class Library, gave me many suggestions and pointed out a number of bugs.

• **John C. Daub** (aka **Hsoi**), for volunteering to port the WASTE Demo to C and for all those questions. :-)

• **Jonathan Kew**, who is largely responsible for the bidirectional script support code that made its debut in version 1.3a1.

• **Timothy Paustian**, for the PowerPlant wrapper classes and for replying to all those questions on the WASTE mailing list.

• **Mark Alldritt**, who used WASTE in his cool Script Debugger application and showed me a way to implement tabs.

• **Greg Galanos** and all the good people at Metrowerks for the free copy of CodeWarrior. They're a great company, aren't they?

• **Matthew Xavier Mora**, for nominating WASTE for the Usenet Macintosh Programming Award (UMPA) in the freeware category.

• **Michael F. Kamprath**, who made a lot of questions and pointed out several weaknesses.

• **Mark Lanett**, for a lengthy e-mail exchange about embedded objects which inspired the current implementation.

• **Alan Steremberg**, for more chat about embedded objects and for maintaining the original WASTE Mailing List.

• **Matsubayashi Kohji**, for his careful explanation of the Japanese way of using a Macintosh and for testing WASTE with KanjiTalk.

• **Stefan Kurth**, **Leonard Rosenthol**, **Jud Spencer** and many others, who suggested several improvements.

• **Rick Giles**, early adopter of WASTE.

- **Ari Halberstadt**, for his insightful comments and suggestions.
- **René G.A. Ros**, for all his generous aid during the past few years.
- **Paul Celestin**, for all the Apprentice CDs.

• **Adrian Le Hanne**, for indirectly suggesting the signature of the WASTE Demo (this is cryptic, I know).

• **Steven Stapleton** and **Andrew M. McKenzie**, for their beautiful music.

# **Hardware and software used to develop WASTE 1.3:**

• Power Macintosh 7600/132 (32 MB RAM, 1.2 GB HD)

- MacOS 8.0
- Metrowerks CodeWarrior Pro 2
- MacsBug 6.5.4a3c1
- ResEdit 2.1.3